# Sampling and Reconstruction

Digital Image Synthesis

Yung-Yu Chuang

## Sampling theory

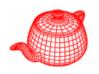

• Sampling theory: the theory of taking discrete sample values (grid of color pixels) from functions defined over continuous domains (incident radiance defined over the film plane) and then using those samples to reconstruct new functions that are similar to the original (reconstruction).

**Sampler**: selects sample points on the image plane

Filter: blends multiple samples together

### Aliasing

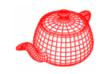

 Reconstruction generates an approximation to the original function. Error is called aliasing.

sampling

reconstruction

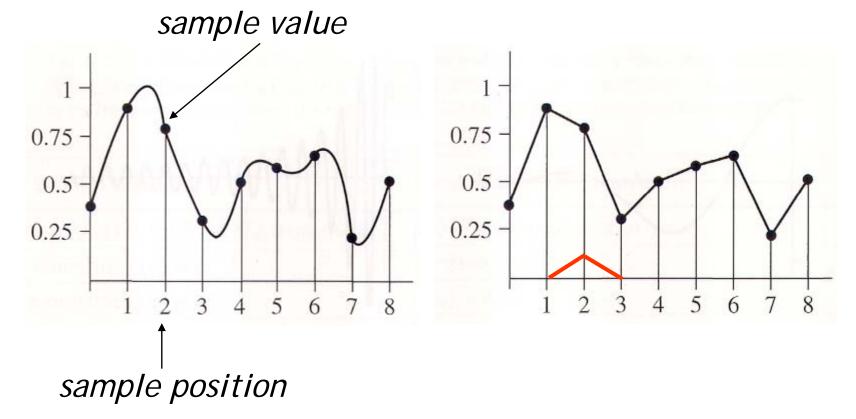

### Sampling in computer graphics

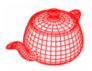

- Artifacts due to sampling Aliasing
  - Jaggies
  - Moire
  - Flickering small objects
  - Sparkling highlights
  - Temporal strobing (such as <u>Wagon-wheel effect</u>)
- Preventing these artifacts Antialiasing

## **Jaggies**

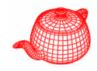

### **Retort sequence by Don Mitchell**

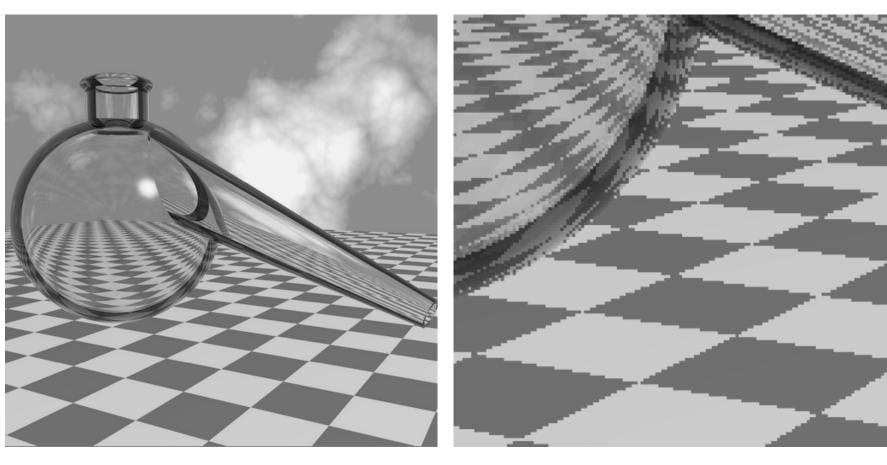

Staircase pattern or jaggies

## Moire pattern

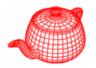

Sampling the equation

$$\sin(x^2 + y^2)$$

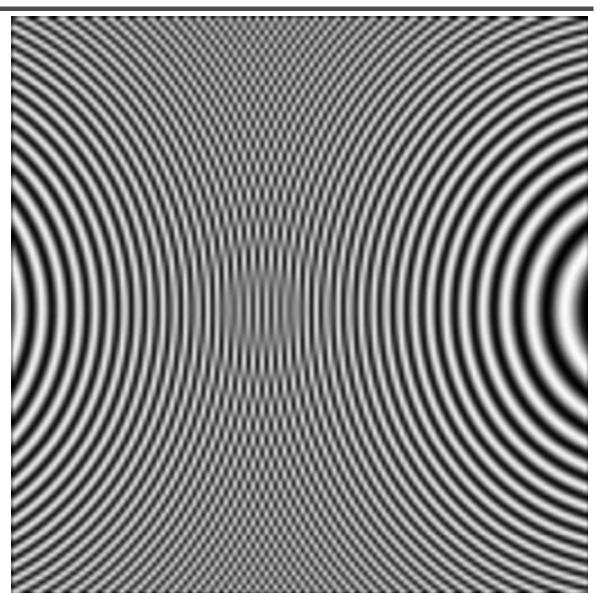

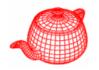

- Can be used to evaluate the quality between the reconstruction and the original.
- The concept was introduced to Graphics by Robert Cook in 1986. (extended by Don Mitchell)
   Rob Cook

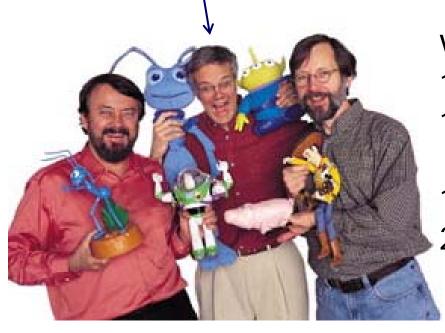

V.P. of Pixar

1981 M.S. Cornell

1987 SIGGRAPH Achievement award

1999 Fellow of ACM

2001 Academic Award with

Ed Catmull and Loren

Carpenter (for Renderman)

#### Fourier transforms

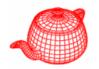

- Most functions can be decomposed into a weighted sum of shifted sinusoids.
- Each function has two representations
  - Spatial domain normal representation
  - Frequency domain spectral representation
- The Fourier transform converts between the spatial and frequency domain

Spatial Domain 
$$f(x) = \int_{-\infty}^{\infty} f(x)e^{-i\omega x} dx \implies Frequency Domain 
$$f(x) = \frac{1}{2\pi} \int_{-\infty}^{\infty} F(\omega)e^{i\omega x} d\omega \iff F(\omega)$$$$

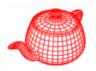

spatial domain

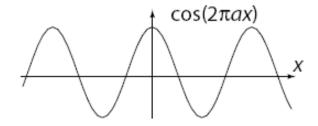

 $cos(2\pi bx)$ 

### frequency domain

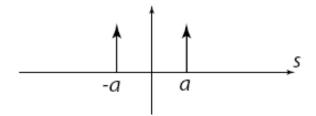

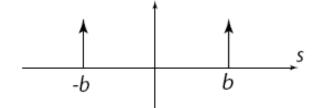

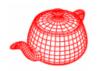

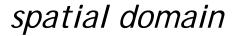

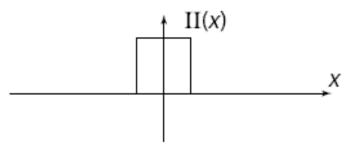

#### frequency domain

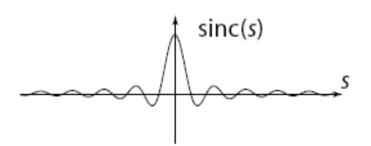

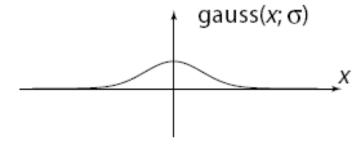

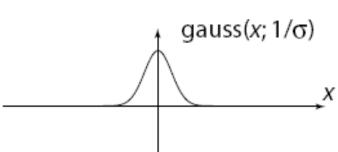

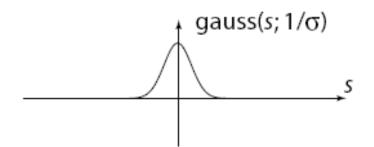

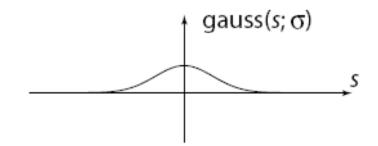

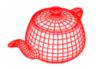

spatial domain

frequency domain

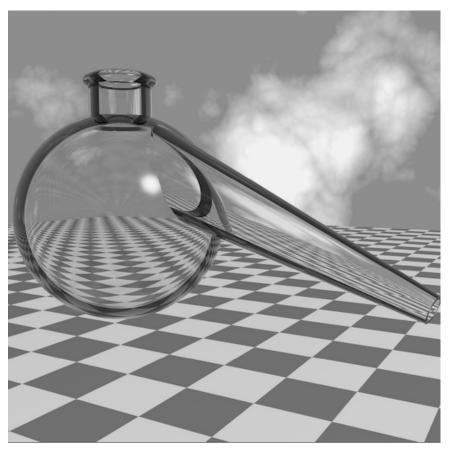

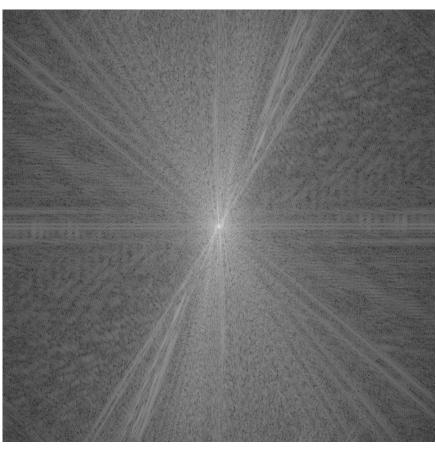

#### Convolution

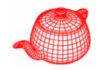

Definition

$$h(x) = f \otimes g = \int f(x')g(x - x') dx'$$

 Convolution Theorem: Multiplication in the frequency domain is equivalent to convolution in the space domain.

$$f \otimes g \longleftrightarrow F \times G$$

 Symmetric Theorem: Multiplication in the space domain is equivalent to convolution in the frequency domain.

$$f \times g \longleftrightarrow F \otimes G$$

## 1D convolution theorem example

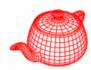

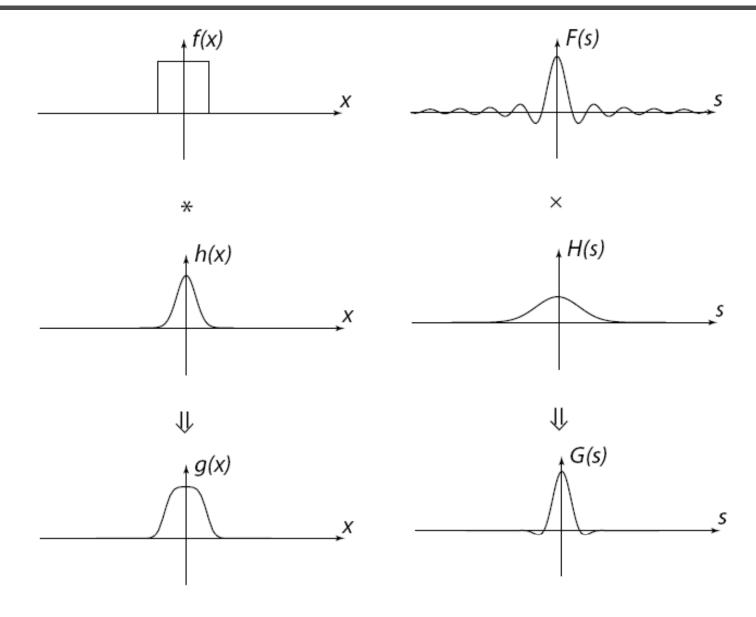

## 2D convolution theorem example

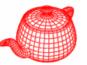

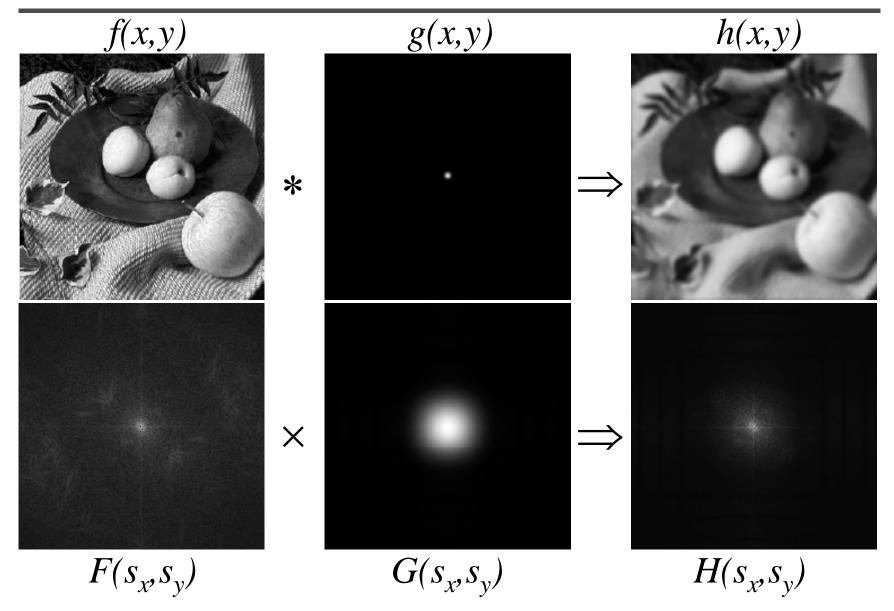

### The delta function

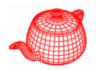

• Dirac delta function, zero width, infinite height and unit area

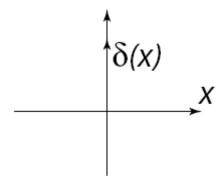

### Sifting and shifting

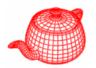

Sifting:

$$\int_{-\infty}^{+\infty} f(x)\delta(x-a)dx = \int_{a-\epsilon}^{a-\epsilon} f(x)\delta(x-a)dx = f(a)\int_{a-\epsilon}^{a-\epsilon} \delta(x-a)dx$$
$$= f(a)$$

$$f(x)\delta(x-a) = f(a)\delta(x-a)$$

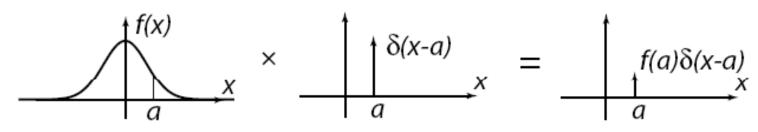

#### Shifting:

$$f(x) * \delta(x-a) = f(x-a)$$

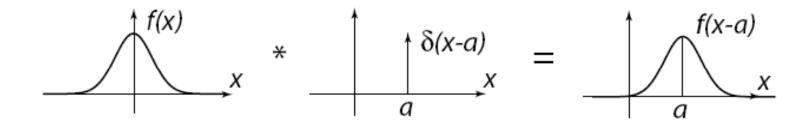

### Shah/impulse train function

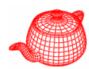

#### spatial domain

$$III(x) = \sum_{n=-\infty}^{\infty} \delta(x - nT)$$

$$III(s) = \sum_{n=-\infty}^{\infty} \delta(s - ns_o), \quad s_o = 1/T$$

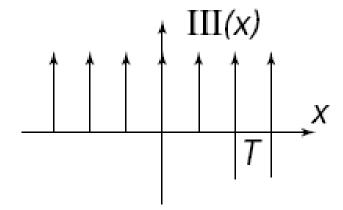

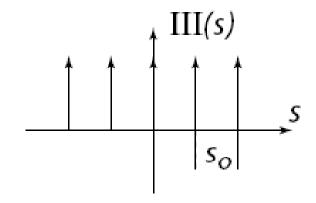

## Sampling

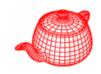

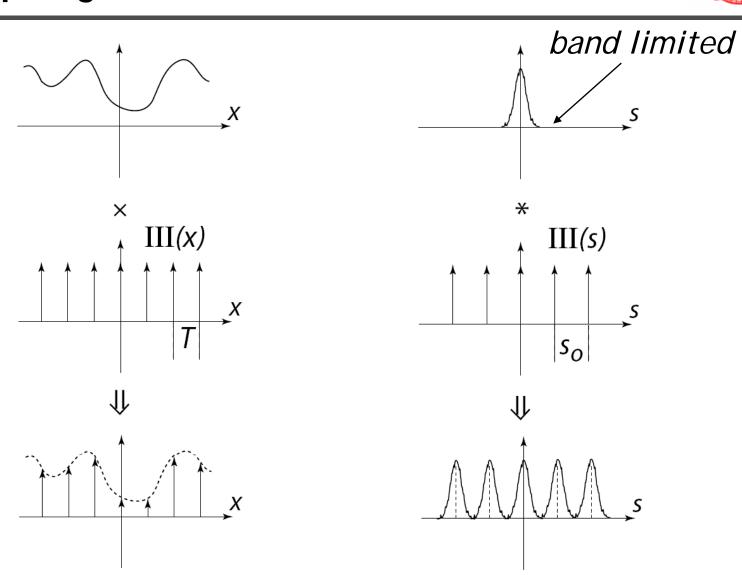

#### Reconstruction

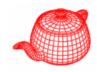

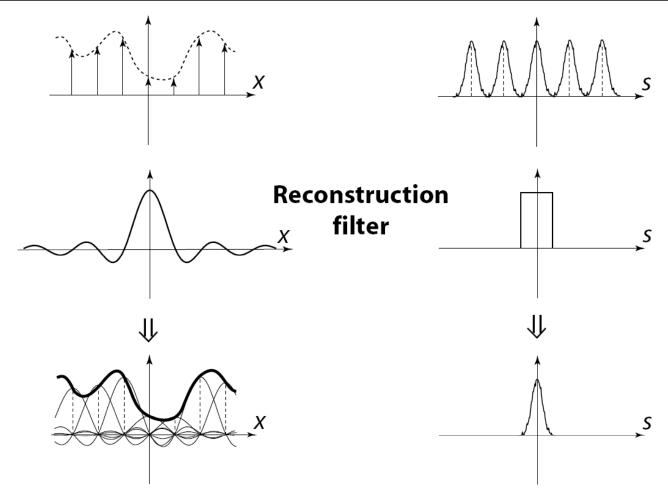

The reconstructed function is obtained by interpolating among the samples in some manner

### In math forms

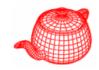

$$\widetilde{F} = (F(s) * III(s)) \times \Pi(s)$$

$$\widetilde{f} = (f(x) \times III(x)) * sinc(x)$$

$$\widetilde{f}(x) = \sum_{i=-\infty}^{\infty} \operatorname{sinc}(x-i) f(i)$$

#### Reconstruction filters

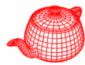

The sinc filter, while ideal, has two drawbacks:

- It has a large support (slow to compute)
- It introduces ringing in practice

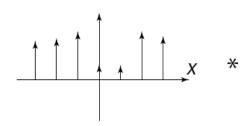

The box filter is bad because its Fourier transform is a sinc filter which includes high frequency contribution from the infinite series of other copies.

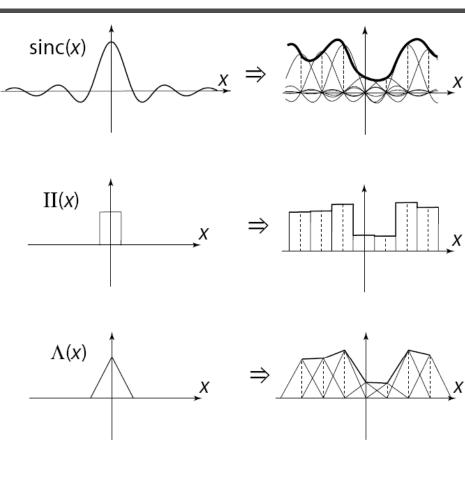

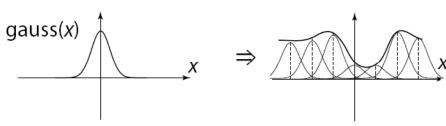

## **Aliasing**

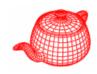

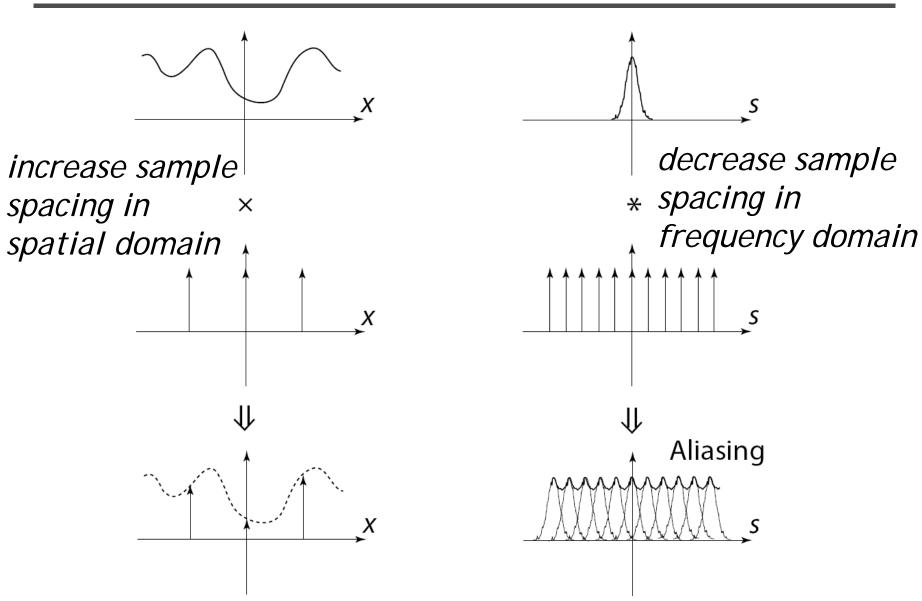

## Aliasing

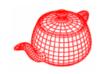

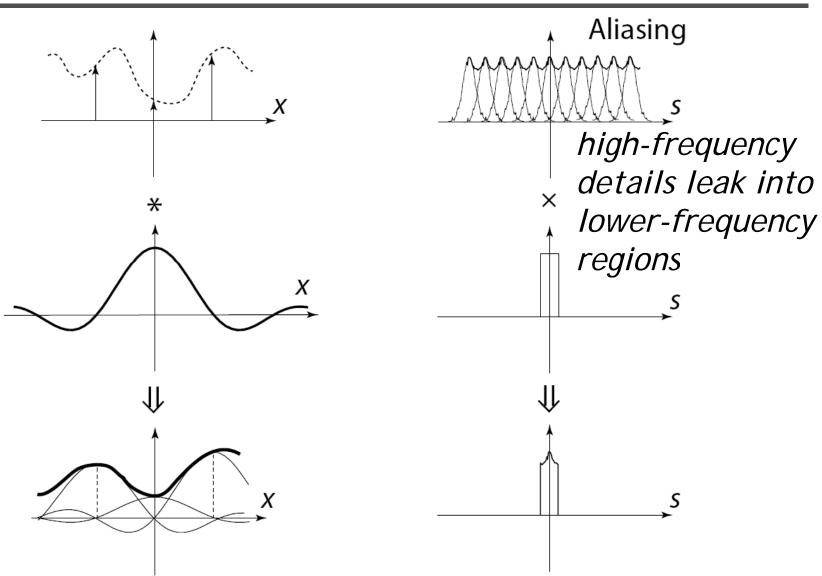

## Sampling theorem

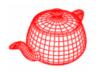

This result is known as the **Sampling Theorem** and is due to Claude Shannon who first discovered it in 1949:

A signal can be reconstructed from its samples without loss of information, if the original signal has no frequencies above ½ the sampling frequency.

For a given **bandlimited** function, the minimum rate at which it must be sampled is the **Nyquist frequency**.

# Sampling theorem

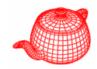

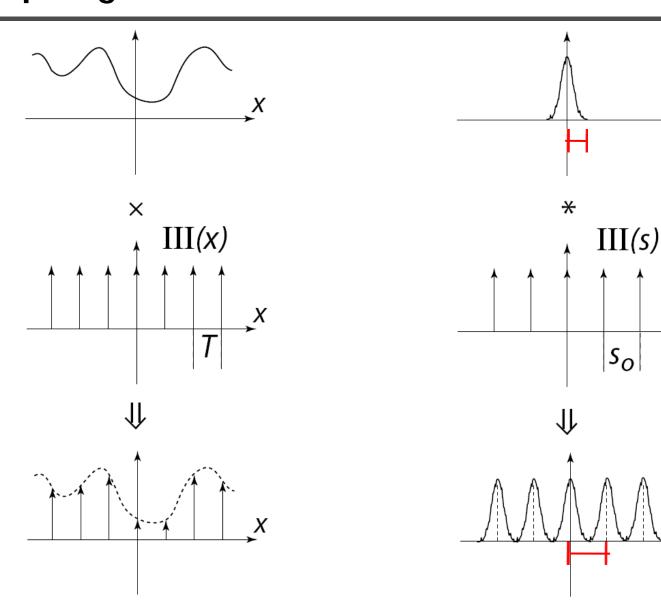

## Aliasing due to under-sampling

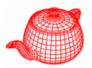

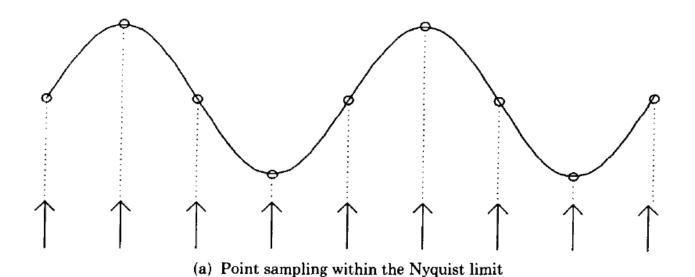

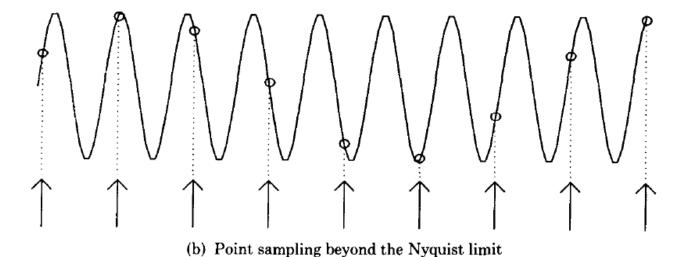

### Sampling theorem

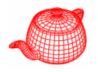

- For band limited functions, we can just increase the sampling rate
- However, few of interesting functions in computer graphics are band limited, in particular, functions with discontinuities.
- It is mostly because the discontinuity always falls between two samples and the samples provides no information about this discontinuity.

### Aliasing

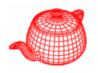

- Prealiasing: due to sampling under Nyquist rate
- Postaliasing: due to use of imperfect reconstruction filter

### **Antialiasing**

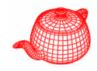

- Antialiasing = Preventing aliasing
- 1. Analytically prefilter the signal
  - Not solvable in general
- 2. Uniform supersampling and resample
- 3. Nonuniform or stochastic sampling

# Antialiasing (Prefiltering)

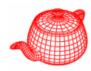

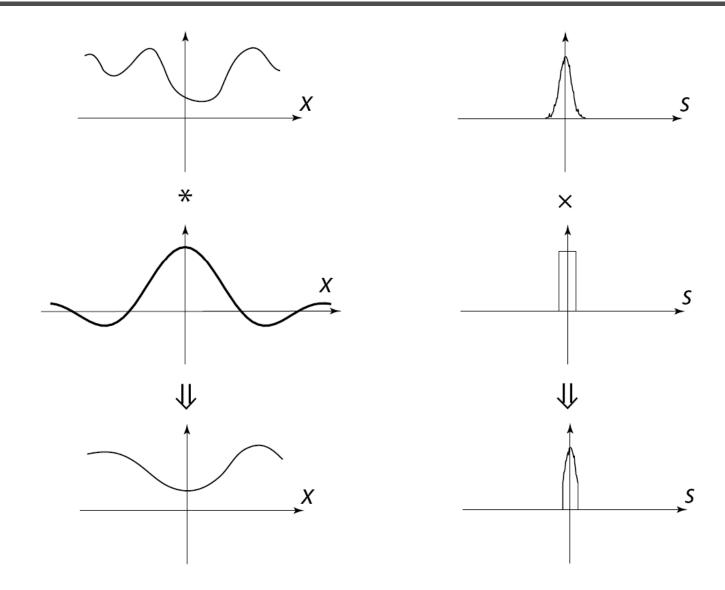

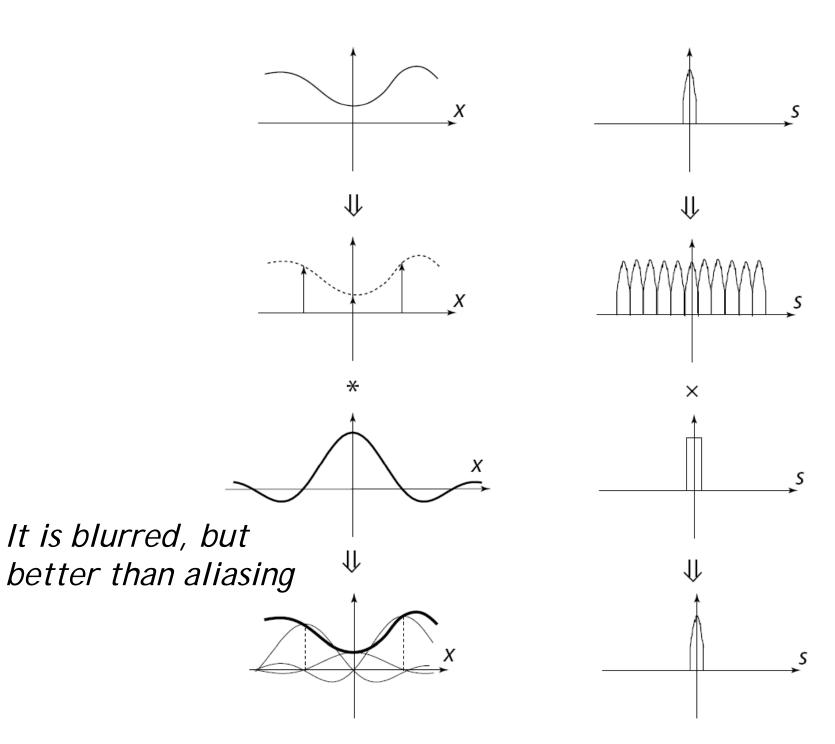

### Uniform supersampling

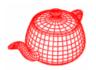

- Increasing the sampling rate moves each copy of the spectra further apart, potentially reducing the overlap and thus aliasing
- Resulting samples must be resampled (filtered) to image sampling rate

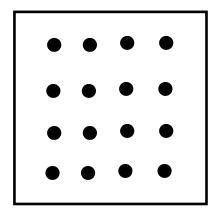

$$Pixel = \sum_{s} w_{s} \cdot Sample_{s}$$

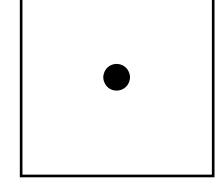

**Samples** 

**Pixel** 

## Point vs. Supersampled

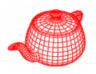

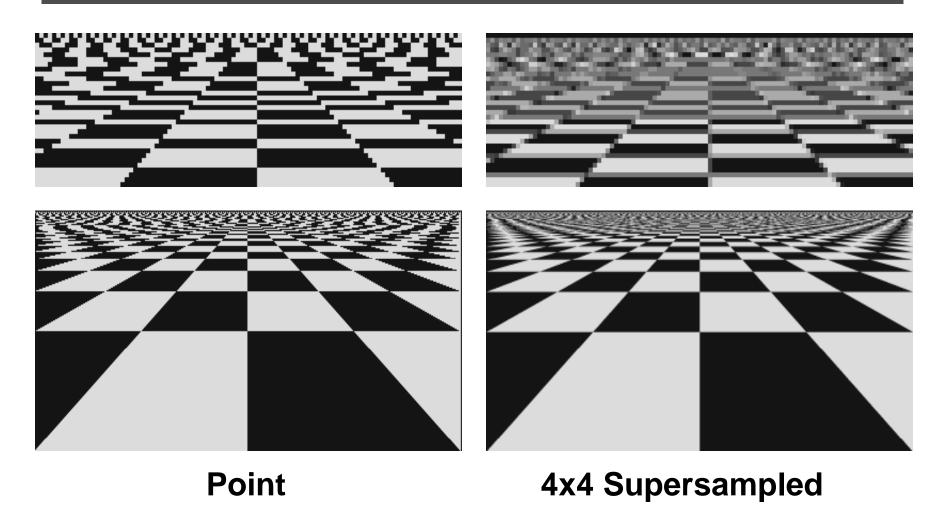

**Checkerboard sequence by Tom Duff** 

## Analytic vs. Supersampled

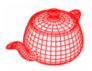

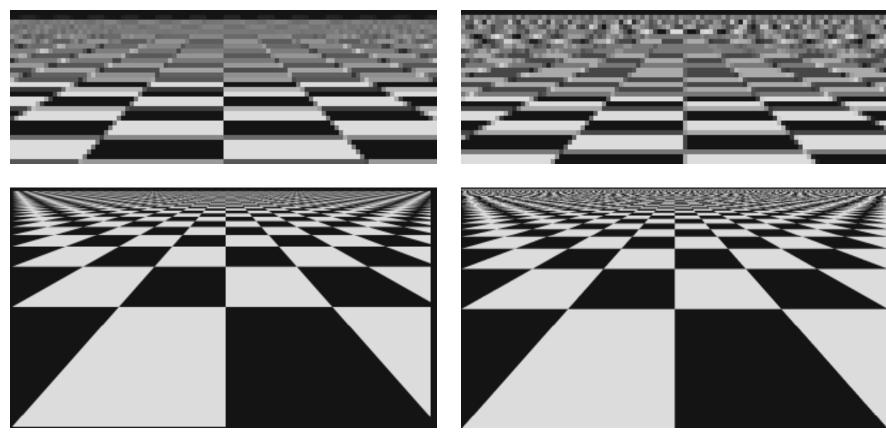

**Exact Area** 

4x4 Supersampled

### Non-uniform sampling

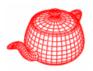

#### Uniform sampling

- The spectrum of uniformly spaced samples is also a set of uniformly spaced spikes
- Multiplying the signal by the sampling pattern corresponds to placing a copy of the spectrum at each spike (in freq. space)
- Aliases are coherent (structured), and very noticeable

#### Non-uniform sampling

- Samples at non-uniform locations have a different spectrum; a single spike plus noise
- Sampling a signal in this way converts aliases into broadband noise
- Noise is incoherent (structureless), and much less objectionable
- Aliases can't be removed, but can be made less noticeable.

### Antialiasing (nonuniform sampling)

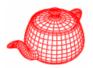

The impulse train is modified as

$$\sum_{i=-\infty}^{\infty} \delta \left( x - \left( iT + \frac{1}{2} - \xi \right) \right)$$

 It turns regular aliasing into noise. But random noise is less distracting than coherent aliasing.

# Jittered vs. Uniform Supersampling

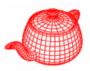

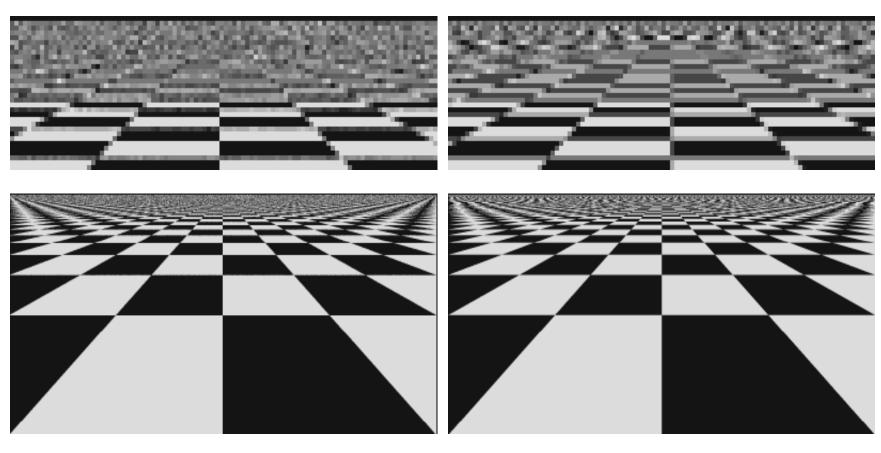

**4x4 Jittered Sampling** 

4x4 Uniform

# Prefer noise over aliasing

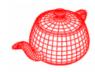

reference aliasing noise

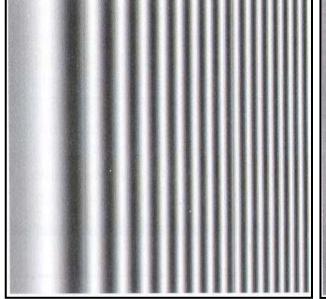

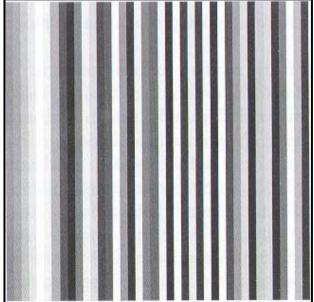

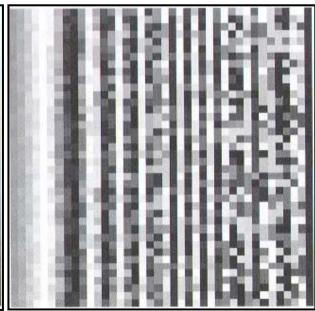

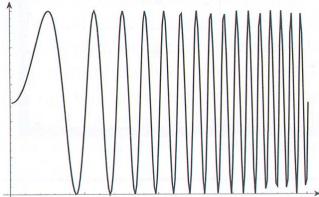

# Jittered sampling

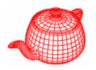

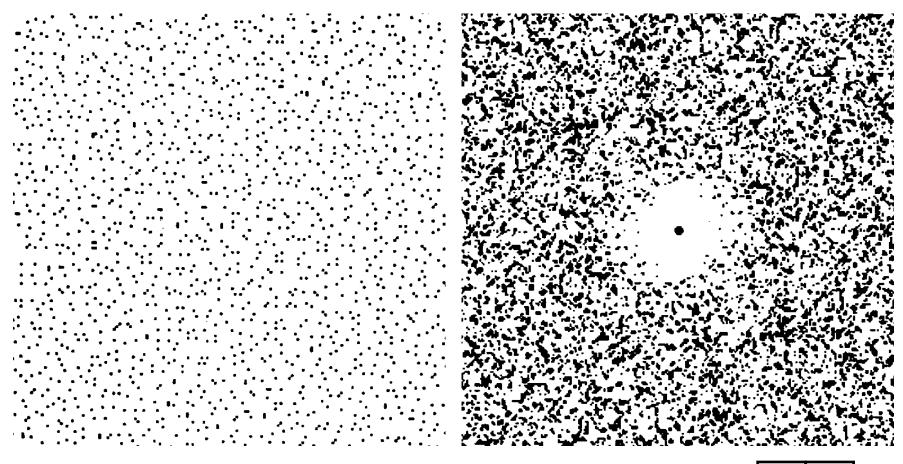

Add uniform random jitter to each sample

| 0 | 0 |
|---|---|
| 0 | 0 |

### Poisson disk noise (Yellott)

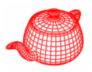

- Blue noise
- Spectrum should be noisy and lack any concentrated spikes of energy (to avoid coherent aliasing)
- Spectrum should have deficiency of lowfrequency energy (to hide aliasing in less noticeable high frequency)

#### Distribution of extrafoveal cones

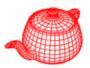

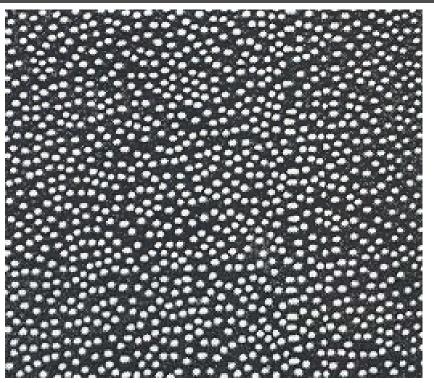

Monkey eye cone distribution

**Fourier transform** 

#### Yellott theory

- Aliases replaced by noise
- Visual system less sensitive to high freq noise

# Example

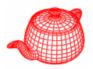

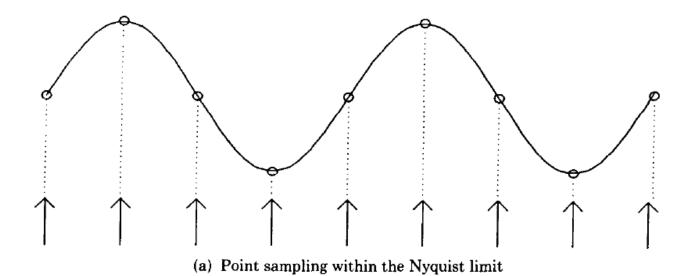

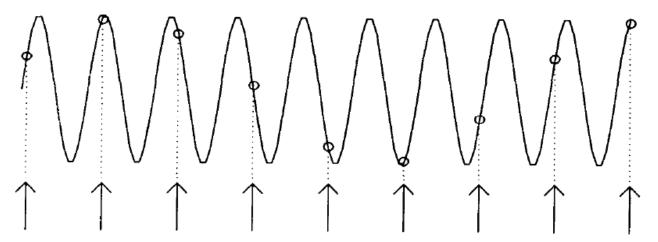

(b) Point sampling beyond the Nyquist limit

### **Aliasing**

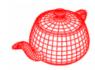

frequency domain

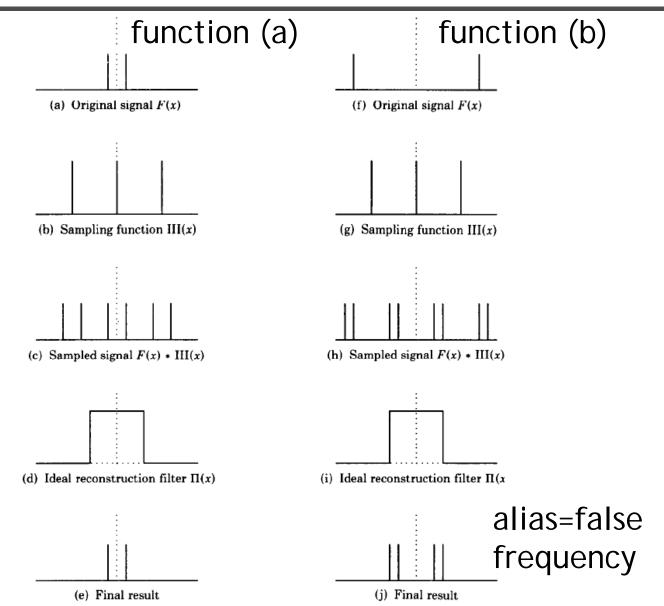

# Stochastic sampling

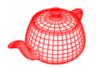

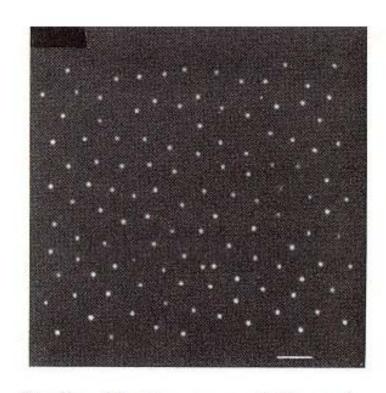

Fig. 3a. Monkey eye photoreceptor distribution.

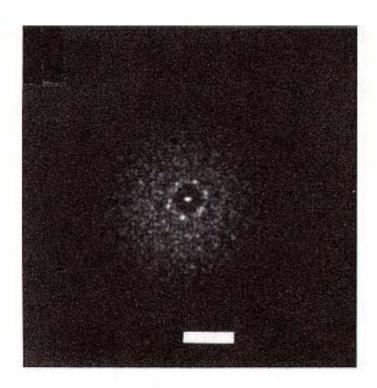

Fig. 3b. Optical transform of monkey eye.

### Stochastic sampling

(e) Final result

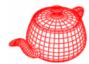

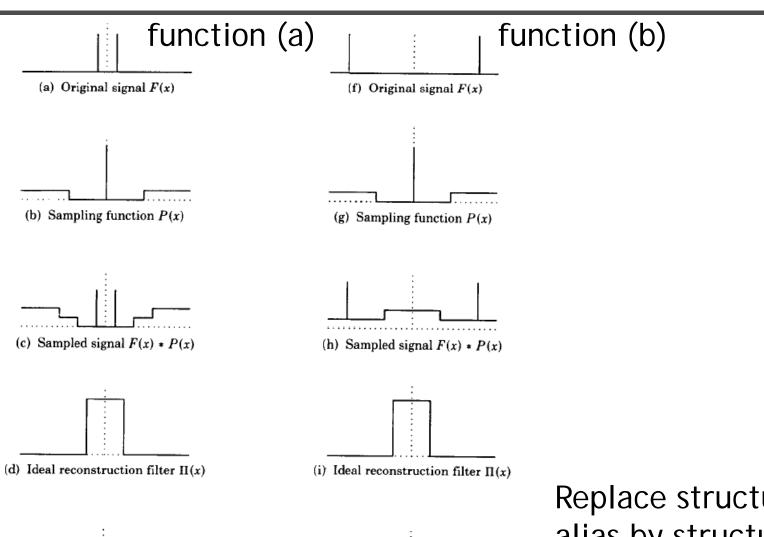

(j) Final result

Replace structure alias by structureless (high-freq) noise

# Antialiasing (adaptive sampling)

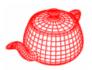

- Take more samples only when necessary.
   However, in practice, it is hard to know where we need supersampling. Some heuristics could be used.
- It only makes a less aliased image, but may not be more efficient than simple supersampling particular for complex scenes.

## Application to ray tracing

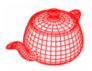

- Sources of aliasing: object boundary, small objects, textures and materials
- Good news: we can do sampling easily
- Bad news: we can't do prefiltering (because we do not have the whole function)
- Key insight: we can never remove all aliasing, so we develop techniques to mitigate its impact on the quality of the final image.

### pbrt sampling interface

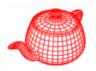

- Creating good sample patterns can substantially improve a ray tracer's efficiency, allowing it to create a high-quality image with fewer rays.
- Because evaluating radiance is costly, it pays to spend time on generating better sampling.
- core/sampling.\*, samplers/\*
- random.cpp, stratified.cpp, bestcandidate.cpp, lowdiscrepancy.cpp,

# An ineffective sampler

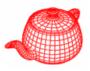

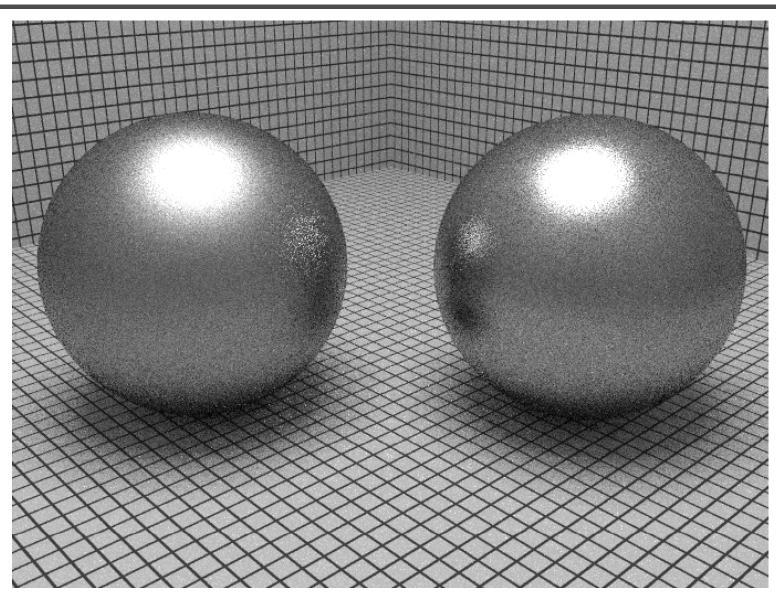

# A more effective sampler

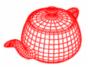

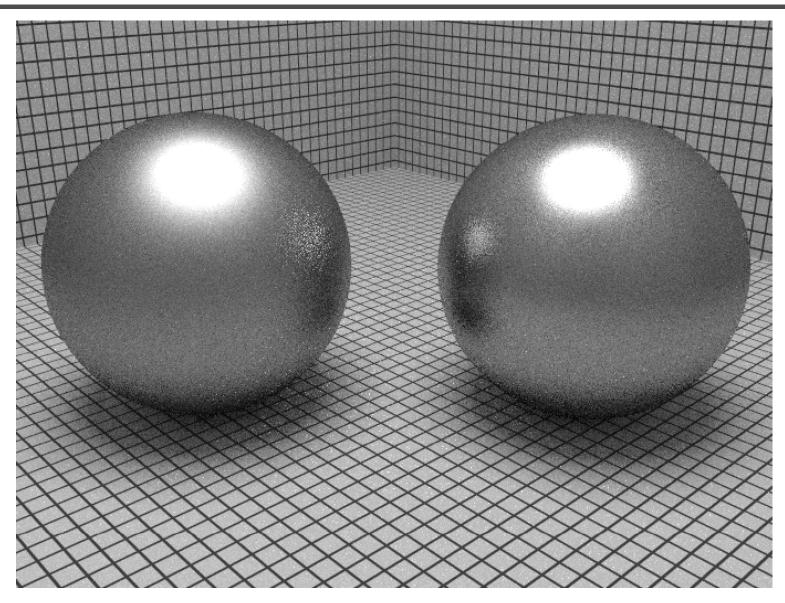

### Main rendering loop for each task

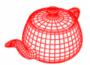

### Main rendering loop for each task

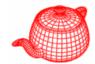

```
while ((sCnt=sampler->GetMoreSamples(samples,rng))>0){
  for (int i = 0; i < sCnt; ++i) {
    float rayWeight = camera->GenerateRayDifferential(
                      samples[i], &rays[i]);
    if (rayWeight > 0.f)
      Ls[i] = rayWeight * renderer->Li(scene, rays[i],
          &samples[i], rnq, arena, &isects[i], &Ts[i]);
  } // end for
  if (sampler->ReportResults(samples, rays, Ls, ...))
    for (int i = 0; i < sCnt; ++i) {
      camera->film->AddSample(samples[i], Ls[i]);
} // end while
camera->film->UpdateDisplay(
  sampler->xPixelStart, sampler->yPixelStart,
  sampler->xPixelEnd+1, sampler->yPixelEnd+1);
```

#### Sampler

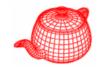

```
Generates a good pattern of multidimensional samples.
class Sampler {
virtual int GetMoreSamples (Sample *sample,
virtual bool ReportResults(...);
   report radiance for things like adaptive sampling
 const int xPixelStart, xPixelEnd;
 const int yPixelStart, yPixelEnd; range of pixels
 const int samplesPerPixel; sample per pixel
 const float shutterOpen, shutterClose;
```

#### Sampler

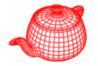

```
void Sampler::ComputeSubWindow(int num, int count,
 int *XStart, int *XEnd, int *YStart, int *YEnd) {
 int dx=xPixelEnd-xPixelStart,dy=yPixelEnd-yPixelStart;
 int nx = count, ny = 1;
 while ((nx \& 0x1) == 0 \&\& 2 * dx * ny < dy * nx) {
  nx >>= 1; ny <<= 1;
 int xo = num % nx, yo = num / nx;
 float tx0=float(xo)/float(nx),tx1=float(xo+1)/float(nx);
 float ty0=float(yo)/float(ny),ty1=float(yo+1)/float(ny);
 *XStart = Floor2Int(Lerp(tx0,xPixelStart,xPixelEnd));
         = Floor2Int(Lerp(tx1,xPixelStart,xPixelEnd));
 *XEnd
 *YStart = Floor2Int(Lerp(ty0,yPixelStart,yPixelEnd));
 *YEnd
        = Floor2Int(Lerp(ty1,yPixelStart,yPixelEnd));
```

#### Sample

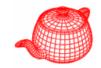

```
store required information
struct CameraSample {
                           for generating camera rays
  float imageX, imageY;
  float lensU, lensV;
  float time;
};
              store required information for one eye ray sample
struct Sample : public CameraSample {
  Sample(Sampler *sampler, SurfaceIntegrator *surf,
         VolumeIntegrator *vol, const Scene *scene);
  uint32 t Add1D(uint32 t num);
  uint32_t Add2D(uint32_t num);
                               Note that it stores all samples
  // Sample Public Data
                               required for one eye ray. That
  vector<uint32_t> n1D, n2D;
                               is, it may depend on depth.
  float **oneD, **twoD;
};
```

#### Sample

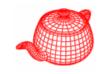

- Sample is allocated once in Render(). Sampler is called to fill in the information for each eye ray. The integrator can ask for multiple 1D and/or 2D samples, each with an arbitrary number of entries, e.g. depending on #lights. For example, WhittedIntegrator does not need samples. DirectLighting needs samples proportional to #lights.
- The structure of sample is initiated once and Sampler is responsible for filling in requested sample structure with well-behaved samples.

#### Data structure

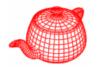

- Different types of lights require different numbers of samples, usually 2D samples.
- Sampling BRDF requires 2D samples.
- Selection of BRDF components requires 1D samples.

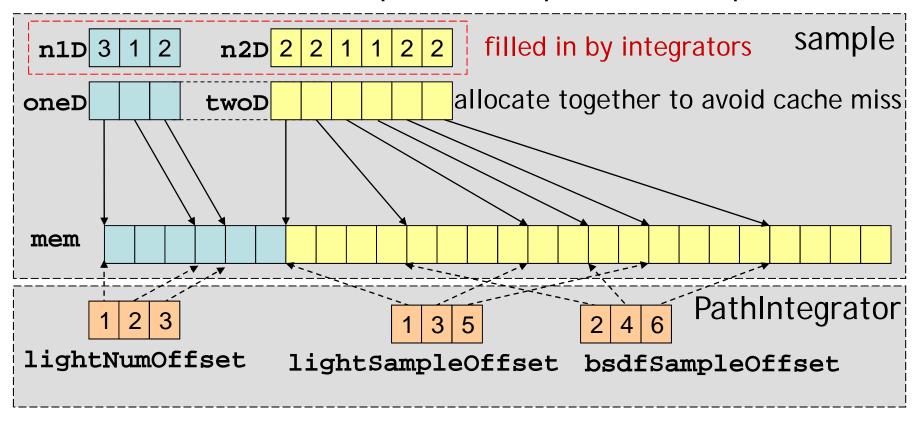

#### Sample

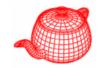

```
Sample::Sample(Sampler *sampler, SurfaceIntegrator
  *surf, VolumeIntegrator *vol, Scene *scene)
  if (surf) surf->RequestSamples(sampler,this,scene);
  if (vol) vol->RequestSamples(sampler, this, scene);
 AllocateSampleMemory();
void Sample::AllocateSampleMemory() {
  int nPtrs = n1D.size() + n2D.size();
  if (!nPtrs) {
    oneD = twoD = NULL; return;
  oneD = AllocAligned<float *>(nPtrs);
  twoD = oneD + n1D.size();
```

#### Sample

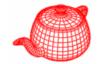

```
int totSamples = 0;
for (uint32_t i = 0; i < n1D.size(); ++i)
  totSamples += n1D[i];
for (uint32_t i = 0; i < n2D.size(); ++i)</pre>
  totSamples += 2 * n2D[i];
float *mem = AllocAligned<float>(totSamples);
for (uint32_t i = 0; i < n1D.size(); ++i) {</pre>
  oneD[i] = mem; mem += n1D[i];
for (uint32_t i = 0; i < n2D.size(); ++i) {
  twoD[i] = mem; mem += 2 * n2D[i];
```

### PathIntegrator::RequestSamples

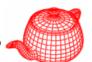

```
void PathIntegrator::RequestSamples(Sampler *sampler,
    Sample *sample, const Scene *scene)
{
    for (int i = 0; i < SAMPLE_DEPTH; ++i) {
        lightSampleOffsets[i]=LightSampleOffsets(1,sample);
        bsdfSampleOffsets[i]=BSDFSampleOffsets(1,sample);
        pathSampleOffsets[i]=BSDFSampleOffsets(1,sample);
    }
}</pre>
```

#### LightSampleOffsets

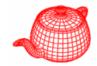

```
struct LightSampleOffsets {
 LightSampleOffsets(int count, Sample *sample);
  int nSamples, componentOffset, posOffset;
};
LightSampleOffsets::LightSampleOffsets(int count,
  Sample *sample) {
    nSamples = count;
    componentOffset = sample->Add1D(nSamples);
    posOffset = sample->Add2D(nSamples);
LightSampleOffsets → LightSample
```

#### DirectLighting::RequestSamples

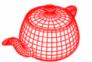

```
void DirectLightingIntegrator::RequestSamples(
  Sampler *sampler, Sample *sample, Scene *scene) {
 if (strategy == SAMPLE ALL UNIFORM) {
   uint32 t nLights = scene->lights.size();
   lightSampleOffsets=new LightSampleOffsets[nLights];
   bsdfSampleOffsets = new BSDFSampleOffsets[nLights];
   for (uint32_t i = 0; i < nLights; ++i) {</pre>
     const Light *light = scene->lights[i];
     int nSamples = light->nSamples;
     if (sampler) nSamples=sampler->RoundSize(nSamples);
     lightSampleOffsets[i]
       = LightSampleOffsets(nSamples, sample);
     bsdfSampleOffsets[i]
       = BSDFSampleOffsets(nSamples, sample);
   lightNumOffset = -1;
```

#### DirectLighting::RequestSamples

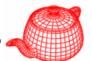

```
else {
    lightSampleOffsets = new LightSampleOffsets[1];
    lightSampleOffsets[0]
        = LightSampleOffsets(1, sample);
    lightNumOffset = sample->Add1D(1);
    bsdfSampleOffsets = new BSDFSampleOffsets[1];
    bsdfSampleOffsets[0] = BSDFSampleOffsets(1, sample);
}
```

# Just for illustration; does not work well in practice

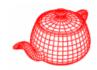

```
RandomSampler::RandomSampler(int xstart, int xend,
  int ystart, int yend, int ns,
  float sopen, float sclose) {
 xPos = xPixelStart;
 yPos = yPixelStart;
 nSamples = ns;
 imageSamples = AllocAligned<float>(5 * nSamples);
 lensSamples = imageSamples + 2 * nSamples;
 timeSamples = lensSamples + 2 * nSamples;
 // prepare samples for the first pixel
 RNG rng(xstart + ystart * (xend-xstart));
 for (int i = 0; i < 5 * nSamples; ++i)
   imageSamples[i] = rng.RandomFloat();
 for (int o = 0; o < 2 * nSamples; o += 2) {
   imageSamples[o] += xPos; private copy of the
   imageSamples[o+1] += yPos; } current pixel position
 samplePos = 0;
                #samples consumed for current pixel
```

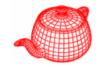

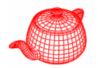

```
int RandomSampler::GetMoreSamples(
                   Sample *sample, RNG &rng) {
 if (samplePos==nSamples) {
   if(xPixelStart==xPixelEnd | yPixelStart==yPixelEnd)
            return 0;
   if (++xPos == xPixelEnd) {xPos=xPixelStart; ++yPos;}
   if (yPos == yPixelEnd) return 0;
                      generate all samples for one pixel at once
   for (int i = 0; i < 5 * nSamples; ++i)
     imageSamples[i] = rng.RandomFloat();
   for (int o = 0; o < 2 * nSamples; o += 2) {
     imageSamples[o]+=xPos; imageSamples[o+1]+=yPos;
   samplePos = 0;
```

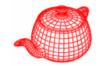

```
sample->imageX = imageSamples[2*samplePos];
sample->imageY = imageSamples[2*samplePos+1];
sample->lensU = lensSamples[2*samplePos];
sample->lensV = lensSamples[2*samplePos+1];
sample->time = Lerp(timeSamples[samplePos],
                    shutterOpen, shutterClose);
for (uint32 t i = 0; i < sample->n1D.size(); ++i)
  for (uint32 t j = 0; j < sample->n1D[i]; ++j)
    sample->oneD[i][j] = rng.RandomFloat();
for (uint32 t i = 0; i < sample->n2D.size(); ++i)
  for (uint32 t j = 0; j < 2*sample->n2D[i]; ++j)
    sample->twoD[i][j] = rng.RandomFloat();
++samplePos;
return 1:
```

# Random sampling

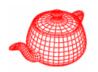

# a pixel

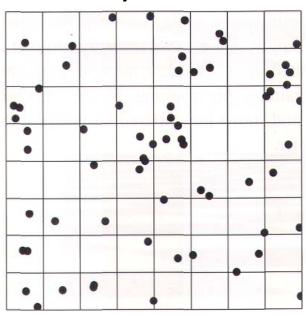

completely random

## Stratified sampling

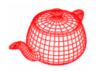

 Subdivide the sampling domain into nonoverlapping regions (*strata*) and take a single sample from each one so that it is less likely to miss important features.

### Stratified sampling

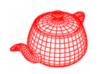

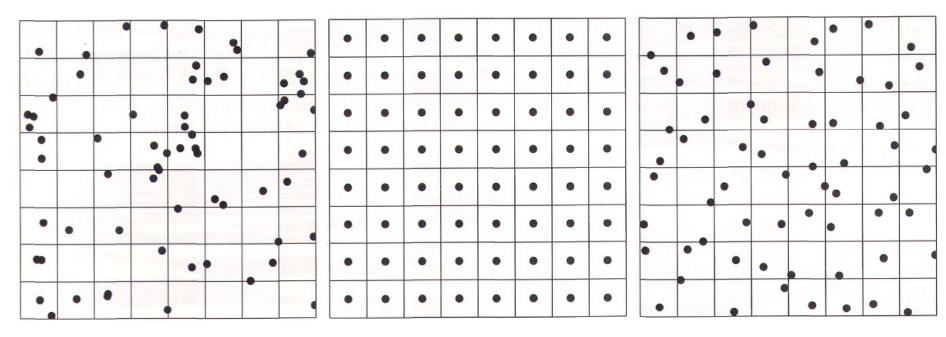

completely random

stratified uniform

stratified jittered

turns aliasing into noise

## Comparison of sampling methods

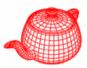

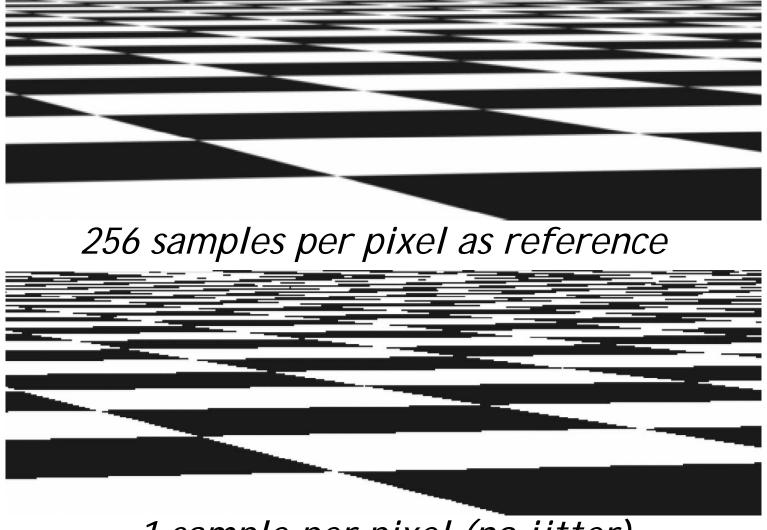

1 sample per pixel (no jitter)

## Comparison of sampling methods

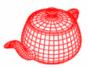

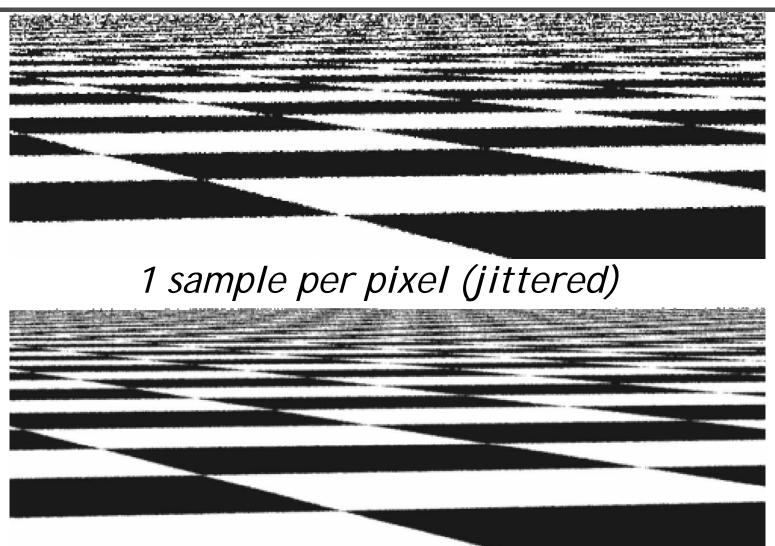

4 samples per pixel (jittered)

## Stratified sampling

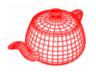

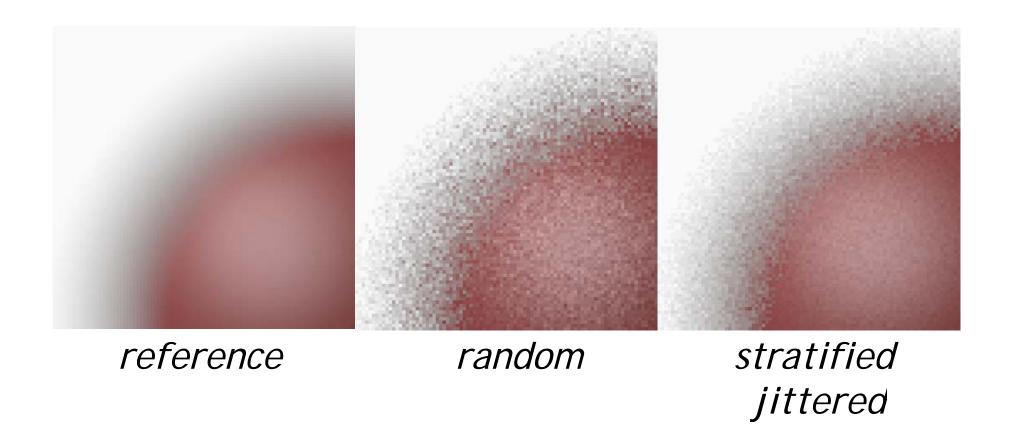

### High dimension

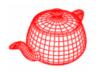

- D dimension means N<sup>D</sup> cells.
- Solution: make strata separately and associate them randomly, also ensuring good distributions.

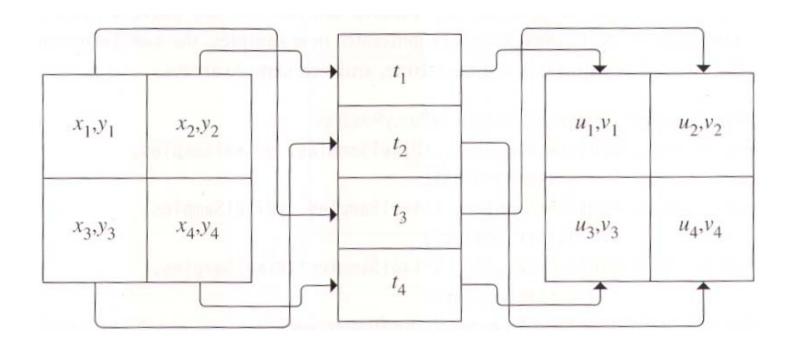

### StratifiedSampler::GetMoreSamples

```
if (yPos == yPixelEnd) return 0;
int nSamples = xPixelSamples * yPixelSamples;
// Generate initial stratified samples
float *bufp = sampleBuf;
float *imageSamples = bufp; bufp += 2 * nSamples;
float *lensSamples = bufp; bufp += 2 * nSamples;
float *timeSamples = bufp;
StratifiedSample2D(imageSamples, xPixelSamples,
                 yPixelSamples, rng, jitterSamples);
StratifiedSample2D(lensSamples, xPixelSamples,
                 yPixelSamples, rng, jitterSamples);
StratifiedSample1D(timeSamples, xPixelSamples *
                 yPixelSamples, rng, jitterSamples);
for (int o=0;o<2*xPixelSamples*yPixelSamples;o+=2){</pre>
  imageSamples[o]+=xPos; imageSamples[o+1]+=yPos;
```

### StratifiedSampler::GetMoreSamples

```
Shuffle(lensSamples,xPixelSamples*yPixelSamples,2,rng);
Shuffle(timeSamples,xPixelSamples*yPixelSamples,1,rng);
for (int i = 0; i < nSamples; ++i) {</pre>
  samples[i].imageX = imageSamples[2*i];
  samples[i].imageY = imageSamples[2*i+1];
  samples[i].lensU = lensSamples[2*i];
  samples[i].lensV = lensSamples[2*i+1];
  samples[i].time = Lerp(timeSamples[i],
                          shutterOpen, shutterClose);
  for (uint32_t j = 0; j < samples[i].n1D.size(); ++j)</pre>
    LatinHypercube(samples[i].oneD[j],
                   samples[i].n1D[j], 1, rng);
  for (uint32_t j = 0; j < samples[i].n2D.size(); ++j)
    LatinHypercube(samples[i].twoD[j],
                   samples[i].n2D[j], 2, rng);
if (++xPos == xPixelEnd) {xPos = xPixelStart; ++yPos;}
return nSamples;
```

### Stratified sampling

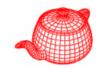

```
void StratifiedSample1D(float *samp, int nSamples,
n stratified samples within [0..1] RNG &rng, bool jitter) {
  float invTot = 1.f / nSamples;
  for (int i = 0; i < nSamples; ++i) {</pre>
    float delta = jitter ? rng.RandomFloat() : 0.5f;
    *samp++ = min((i+delta)*invTot, OneMinusEpsilon);
          nx*ny stratified samples within [0..1]X[0..1]
void StratifiedSample2D(float *samp, int nx, int ny,
                         RNG &rng, bool jitter) {
  float dx = 1.f / nx, dy = 1.f / ny;
  for (int y = 0; y < ny; ++y)
    for (int x = 0; x < nx; ++x) {
      float jx = jitter ? rng.RandomFloat() : 0.5f;
      float jy = jitter ? rng.RandomFloat() : 0.5f;
      *samp++ = min((x + jx) * dx, OneMinusEpsilon);
      *samp++ = min((y + jy) * dy, OneMinusEpsilon);
```

#### Shuffle

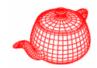

```
template <typename T>
void Shuffle(T *samp, int count, int dims, RNG &rng)
{
  for (int i = 0; i < count; ++i) {
    u_int other = i+(rng.RandomUInt()%(count-i));
    for (int j = 0; j < dims; ++j)
        swap(samp[dims*i + j], samp[dims*other + j]);
  }
    d-dimensional vector swap
}</pre>
```

## Latin hypercube sampling

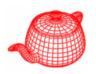

Integrators could request an arbitrary n samples.
 nx1 or 1xn doesn't give a good sampling pattern.

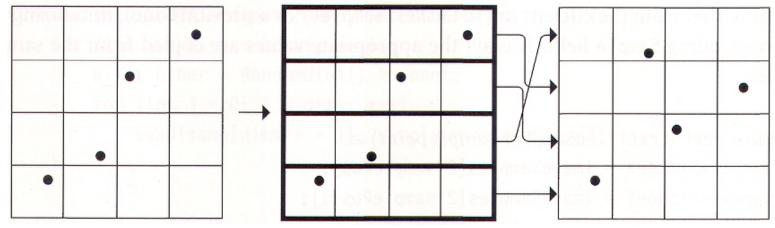

A worst case for stratified sampling LHS can prevent this to happen

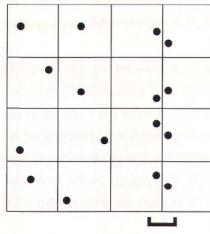

### Latin Hypercube

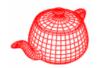

```
void LatinHypercube(float *samples,
                      int nSamples, int nDim, RNG &rng)
   // Generate LHS samples along diagonal
   float delta = 1.f / nSamples;
   for (int i = 0; i < nSamples; ++i)</pre>
     for (int j = 0; j < nDim; ++j)
       samples[nDim*i+j] = min((i+(rng.RandomFloat()))
                              *delta, OneMinusEpsilon);
note the difference with shuffle
   // Permute LHS samples in each dimension
   for (int i = 0; i < nDim; ++i) {
     for (int j = 0; j < nSamples; ++j) {</pre>
       u_int other=j+(rng.RandomUInt() % (nSamples-j));
       swap(samples[nDim * j + i],
            samples(nDim * other + il);
```

# Stratified sampling

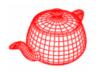

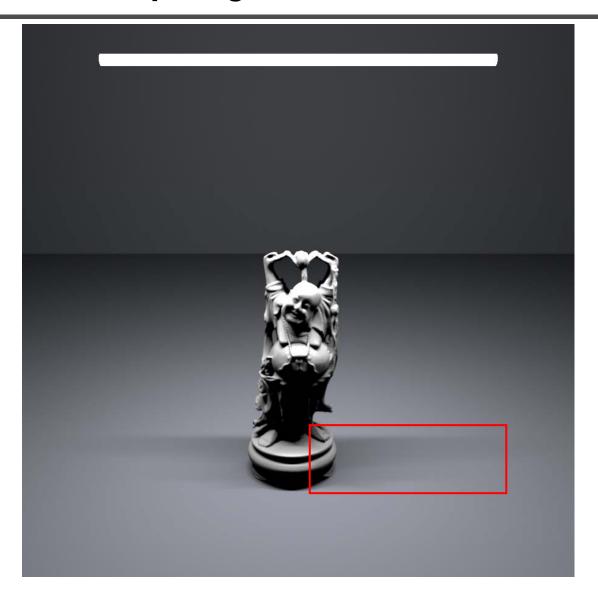

## Stratified sampling

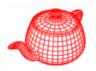

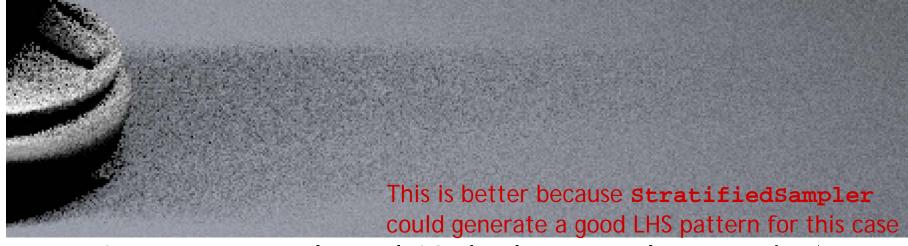

1 camera sample and 16 shadow samples per pixel

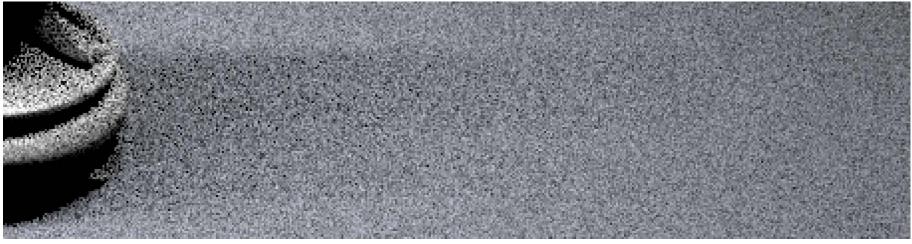

16 camera samples and each with 1 shadow sample per pixel

## Low discrepancy sampling

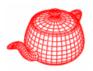

A possible problem with stratified sampling

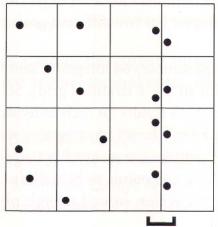

Discrepancy can be used to evaluate the quality of patterns

### Low discrepancy sampling

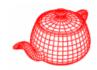

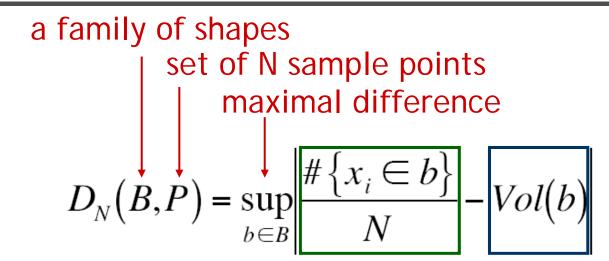

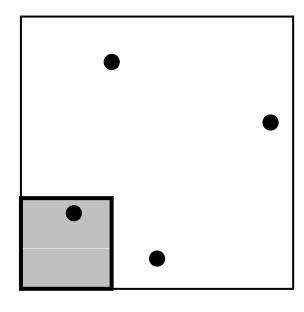

volume estimated real by sample number volume

When B is the set of AABBs with a corner at the origin, this is called star discrepancy

$$D_N^*(P)$$

### 1D discrepancy

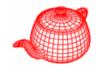

$$x_{i} = \frac{i}{N} \implies D_{N}^{*}(x_{1},...,x_{n}) = \frac{1}{N}$$

$$x_{i} = \frac{i - 0.5}{N} \implies D_{N}^{*}(x_{1},...,x_{n}) = \frac{1}{2N}$$

$$x_{i} = general \implies D_{N}^{*}(x_{1},...,x_{n}) = \frac{1}{2N} + \max_{1 \le i \le N} \left| x_{i} - \frac{2i - 1}{2N} \right|$$

Uniform is optimal! However, we have learnt that irregular patterns are perceptually superior to uniform samples. Fortunately, for higher dimension, the low-discrepancy patterns are less uniform and works reasonably well as sample patterns in practice.

Next, we introduce methods specifically designed for generating low-discrepancy sampling patterns.

#### Radical inverse

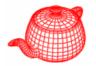

A positive number n can be expressed in a base b as

$$n = a_k ... a_2 a_1 = a_1 b^0 + a_2 b^1 + a_3 b^2 + ...$$

 A radical inverse function in base b converts a nonnegative integer n to a floating-point number in [0,1)

```
\Phi_b(n) = 0.a_1 a_2 ... a_k = a_1 b^{-1} + a_2 b^{-2} + a_3 b^{-3} + ...
```

```
inline double RadicalInverse(int n, int base) {
  double val = 0;
  double invBase = 1. / base, invBi = invBase;
  while (n > 0) {
    int d_i = (n % base);
    val += d_i * invBi;
    n /= base;
    invBi *= invBase;
  }
  return val;
```

### van der Corput sequence

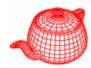

- The simplest sequence  $x_i = \Phi_2(i)$
- Recursively split 1D line in half, sample centers
- Achieve minimal possible discrepancy

| -* (n)                                      | i | binary      | radical | $x_i$ |
|---------------------------------------------|---|-------------|---------|-------|
| $D_N^*(P) = O\left(\frac{\log N}{N}\right)$ |   | form of $i$ | inverse |       |
| \ 1 <b>v</b> /                              | 0 | 0           | 0.0     | 0     |
| 0 4 2 1 3                                   | 1 | 1           | 0.1     | 0.5   |
|                                             | 2 | 10          | 0.01    | 0.25  |
|                                             | 3 | 11          | 0.11    | 0.75  |
|                                             | 4 | 100         | 0.001   | 0.125 |
|                                             | 5 | 101         | 0.101   | 0.625 |
|                                             | 6 | 110         | 0.011   | 0.375 |

### High-dimensional sequence

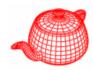

- Two well-known low-discrepancy sequences
  - Halton
  - Hammersley

### Halton sequence

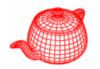

Use relatively prime numbers as bases for each dimension
 dimension
 into p<sub>d</sub> parts, sample centers

$$x_i = (\Phi_2(i), \Phi_3(i), \Phi_5(i), ..., \Phi_{p_d}(i))$$

Achieve best possible discrepancy for N-D

$$D_N^*(P) = O\left(\frac{\left(\log N\right)^d}{N}\right)$$

- Can be used if N is not known in advance
- All prefixes of a sequence are well distributed so as additional samples are added to the sequence, low discrepancy will be maintained

### Hammersley sequence

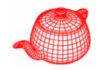

- Similar to Halton sequence.
- Slightly better discrepancy than Halton.
- Needs to know N in advance.

$$x_i = (\frac{i-1/2}{N}, \Phi_{b_1}(i), \Phi_{b_2}(i), \dots, \Phi_{b_{d-1}}(i))$$

### Folded radical inverse

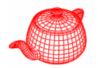

Add the offset i to the ith digit d<sub>i</sub> and take the modulus b.

$$\Phi_b(n) = \sum_{i=1}^{\infty} ((a_i + i - 1) \bmod b) \frac{1}{b^i}$$

 It can be used to improve Hammersley and Halton, called Hammersley-Zaremba and Halton-Zaremba.

### Radial inverse

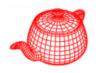

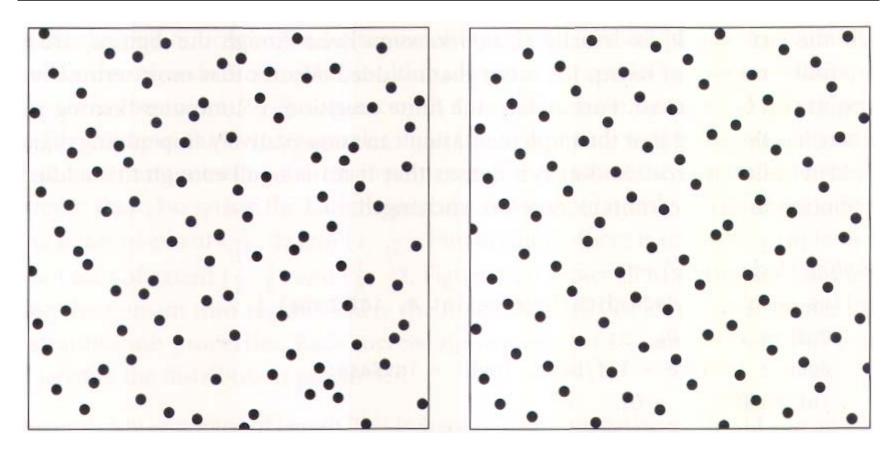

Halton

Hammersley Better for that there are fewer clumps.

### Folded radial inverse

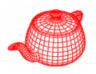

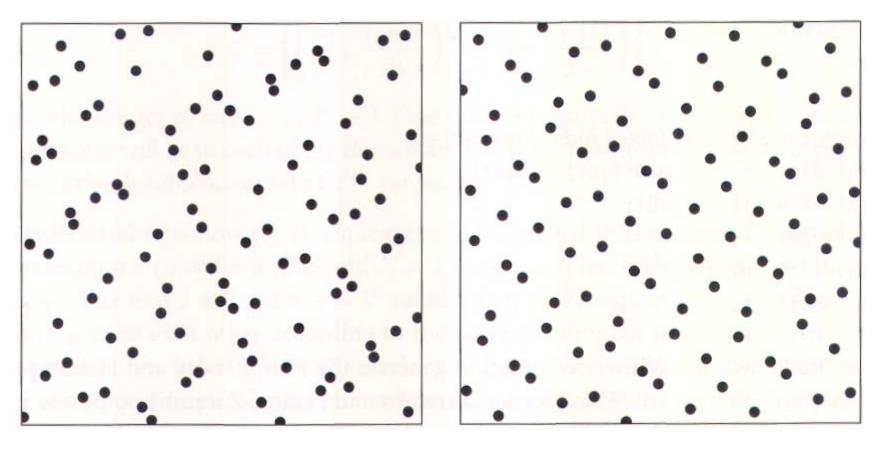

Halton

Hammersley
The improvement is more obvious

## Low discrepancy sampling

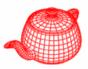

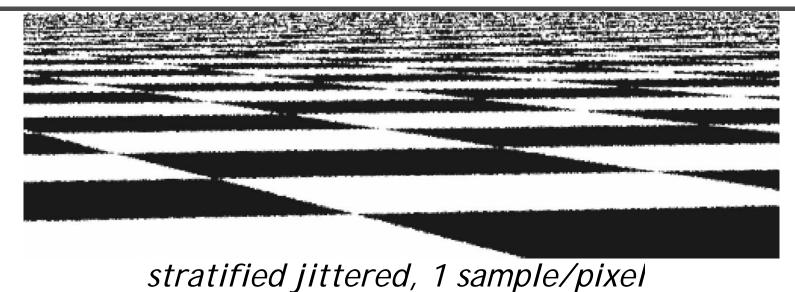

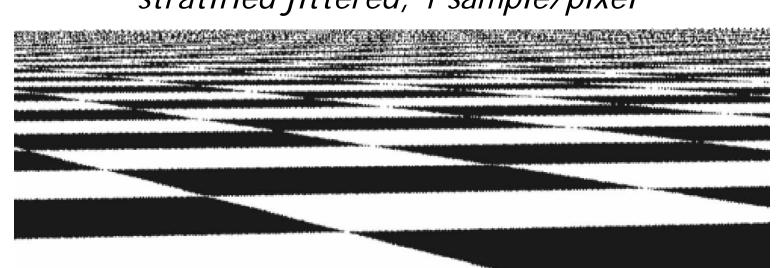

Hammersley sequence, 1 sample/pixel

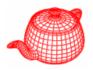

- Stratified sampling doesn't guarantee good sampling across pixels.
- Poisson disk pattern addresses this issue. The
  Poisson disk pattern is a group of points with no
  two of them closer to each other than some
  specified distance.
- It can be generated by *dart throwing*. It is time-consuming.
- Best-candidate algorithm by Dan Mitchell. It randomly generates many candidates but only inserts the one farthest to all previous samples.

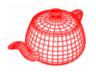

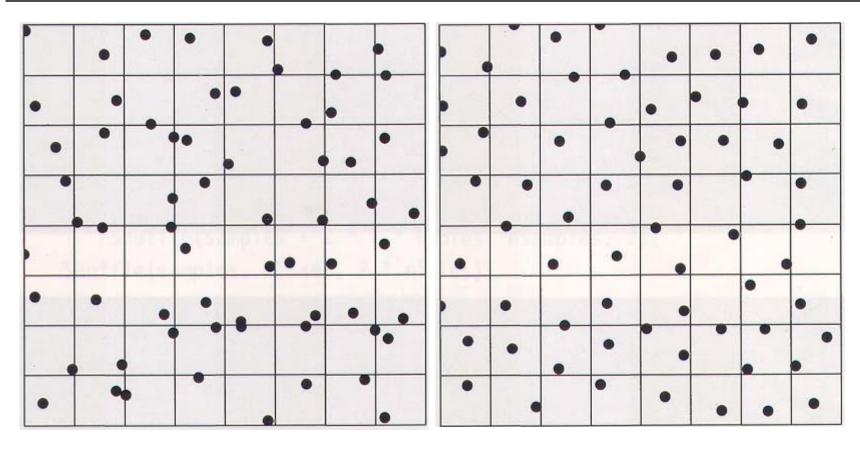

stratified jittered

best candidate

It avoids holes and clusters.

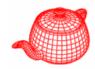

- Because of it is costly to generate best candidate pattern, pbrt computes a "tilable pattern" offline (by treating the square as a rolled torus).
- tools/samplepat.cpp
  - → sampler/bestcandidate.out

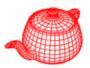

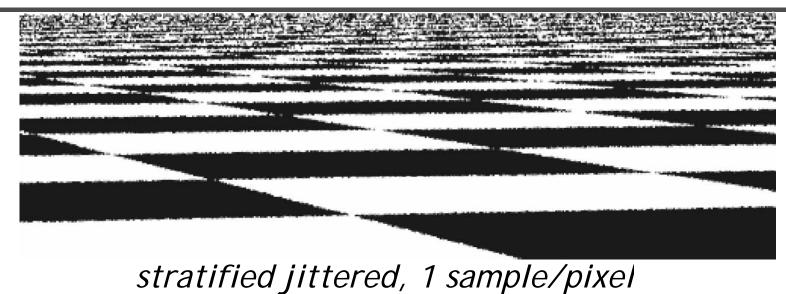

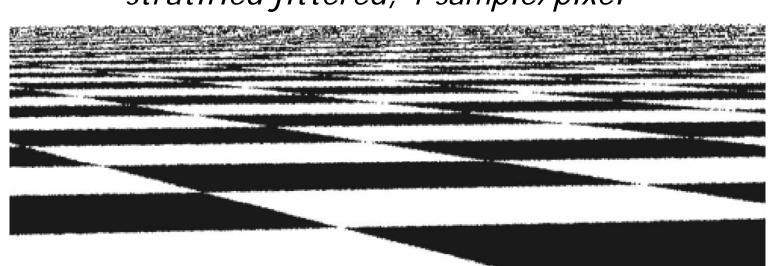

best candidate, 1 sample/pixel

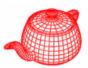

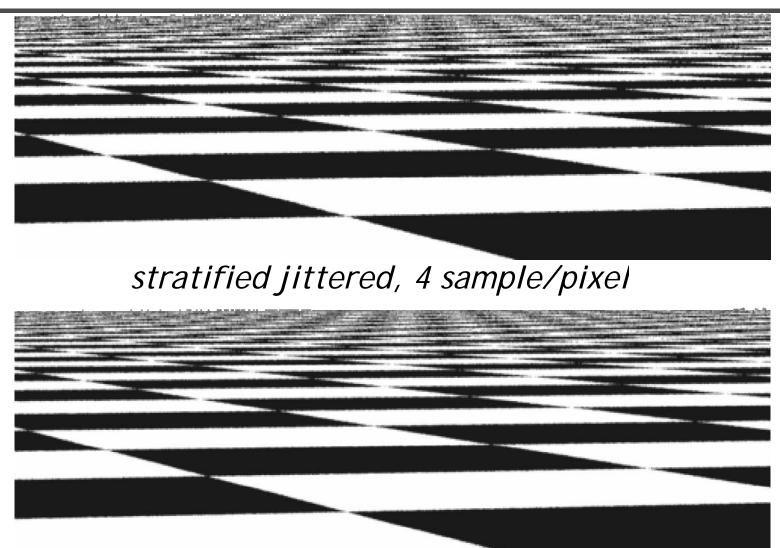

best candidate, 4 sample/pixel

# Comparisons

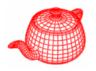

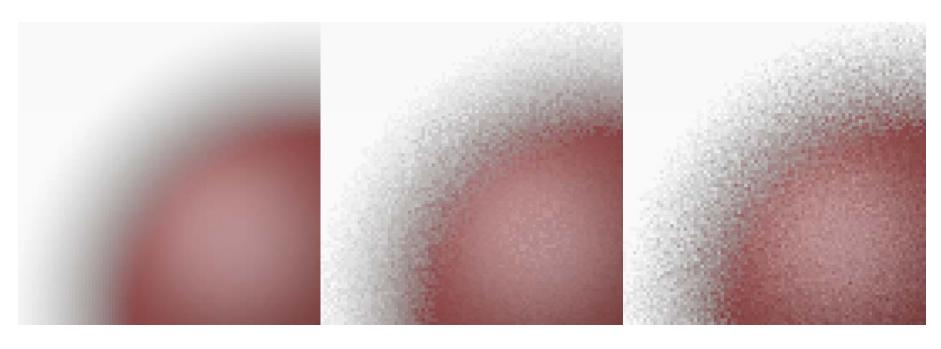

reference

*low-discrepancy* 

best candidate

## Adaptive sampling

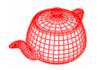

- More efficiently generate high-quality images by adding extra samples in parts of the image that are more complex than others.
- pbrt supports two kinds of simple refinement criteria: (1) to check to see if different shapes are intersected by different samples, indicating a likely geometric discontinuity and (2) to check for excessive contrast between the colors of different samples.

### Main rendering loop for each task

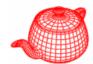

```
while ((sCnt=sampler->GetMoreSamples(samples,rng))>0){
  for (int i = 0; i < sCnt; ++i) {
    float rayWeight = camera->GenerateRayDifferential(
                      samples[i], &rays[i]);
    if (rayWeight > 0.f)
      Ls[i] = rayWeight * renderer->Li(scene, rays[i],
          &samples[i], rnq, arena, &isects[i], &Ts[i]);
  } // end for
  if (sampler->ReportResults(samples, rays, Ls, ...))
    for (int i = 0; i < sCnt; ++i) {
      camera->film->AddSample(samples[i], Ls[i]);
} // end while
camera->film->UpdateDisplay(
  sampler->xPixelStart, sampler->yPixelStart,
  sampler->xPixelEnd+1, sampler->yPixelEnd+1);
```

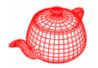

```
class AdaptiveSampler : public Sampler {
  int xPos, yPos; current position
  int minSamples, maxSamples; least and max number
                                of samples
  float *sampleBuf;
  enum AdaptiveTest { ADAPTIVE_COMPARE_SHAPE_ID,
                    ADAPTIVE_CONTRAST_THRESHOLD };
  AdaptiveTest method; Which criterion to use
  bool supersamplePixel;
      whether the current pixel
       needs extra samples
```

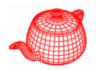

- 1. supersamplePixel is set to false initially
- 2. The initial set of minSamples is generated by GetMoreSamples.
- 3. Rendering loop evaluates these samples and report them back to **ReportResults**.
- 4. If more samples are needed, ReportResults sets to true and leave (xPos, yPos) unchanged.
- 5. The next call to **GetMoreSamples** generates a new set of **maxSamples** samples
- 6. When more samples are not needed or maxSamples samples have been used, supersamplePixel is set false and (xPos, yPos) is advanced.

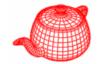

```
int AdaptiveSampler::GetMoreSamples(...) {
  if (supersamplePixel) {
    LDPixelSample(xPos, yPos, shutterOpen,
      shutterClose, maxSamples, samples,
      sampleBuf, rng);
    return maxSamples;
  } else {
    if (yPos == yPixelEnd) return 0;
    LDPixelSample(xPos, yPos, shutterOpen,
      shutterClose, minSamples, samples,
      sampleBuf, rng);
    return minSamples;
```

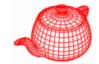

```
bool AdaptiveSampler::ReportResults(...) {
  if (supersamplePixel) {
    supersamplePixel = false;
    if (++xPos == xPixelEnd) {
      xPos = xPixelStart; ++yPos; }
    return true;
  } else if (needsSupersampling(...)) {
    supersamplePixel = true;
    return false;
  } else {
    if (++xPos == xPixelEnd) {
      xPos = xPixelStart; ++yPos;
    return true;
```

### needsSupersampling

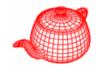

```
bool AdaptiveSampler::needsSupersampling(
  Sample *samples, const RayDifferential *rays,
  const Spectrum *Ls, const Intersection *isects,
  int count)
 switch (method) {
  case ADAPTIVE COMPARE SHAPE ID:
   for (int i = 0; i < count-1; ++i)
    if (isects[i].shapeId != isects[i+1].shapeId | |
     isects[i].primitiveId != isects[i+1].primitiveId)
    return true; Efficient but fails to capture cases like
   return false; (1) coplanar triangles with different ids
                 but without edges (2) a parametric patch
                 Could fold over and need more samples
                 (3) shadows, textures ...
```

### needsSupersampling

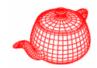

```
case ADAPTIVE CONTRAST THRESHOLD:
  float Lavg = 0.f;
  for (int i = 0; i < count; ++i)
    Lavg += Ls[i].y();
  Lavq /= count;
  const float maxContrast = 0.5f;
  for (int i = 0; i < count; ++i)
    if (fabsf(Ls[i].y() - Lavg) / Lavg > maxContrast)
      return true;
  return false;
                  Not always successful. An example is
                  ImageTexture which has been filtered
return false;
                  For antialiasing. Even if the samples
                  have high contrast, it probably does
                  Not need more samples.
```

# Adaptive sampling

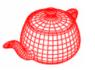

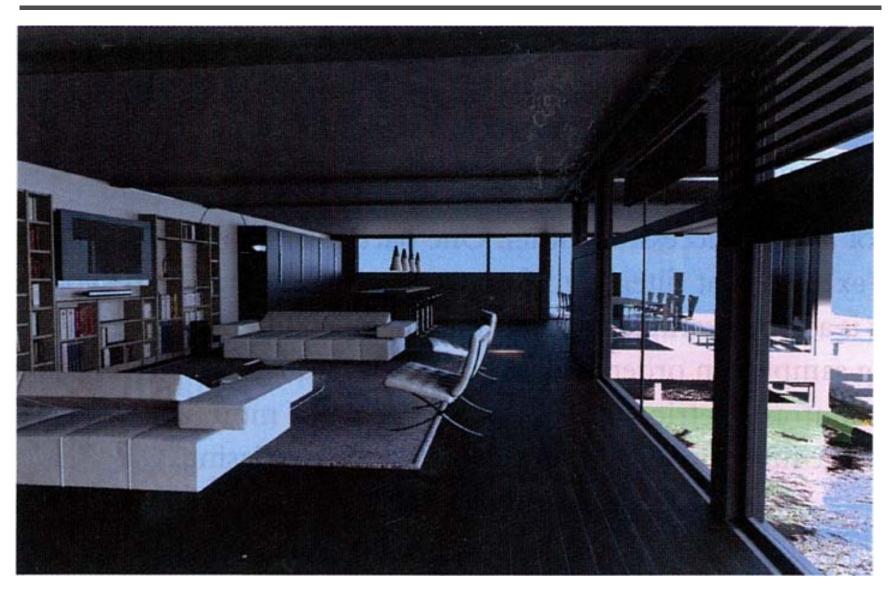

# Adaptive sampling (geometry)

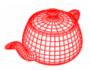

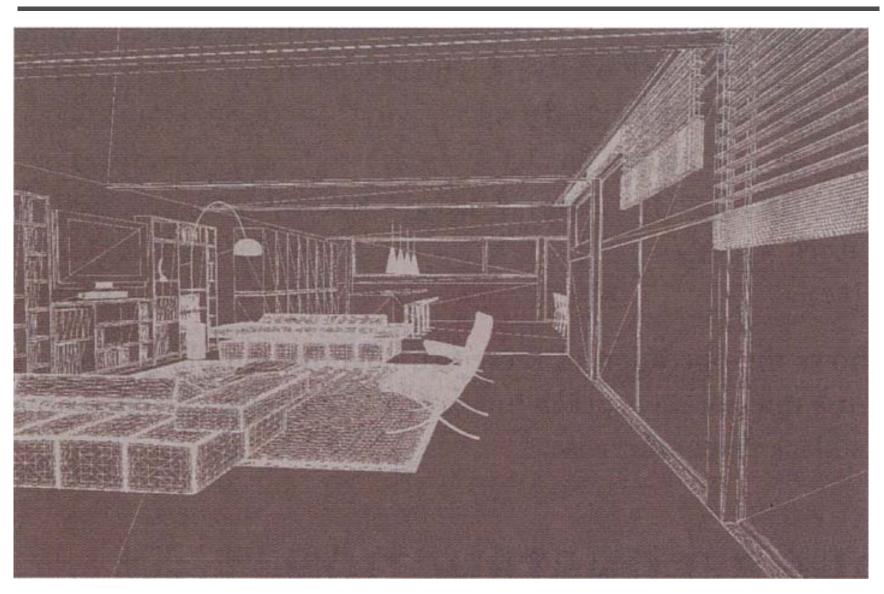

# Adaptive sampling (contrast)

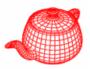

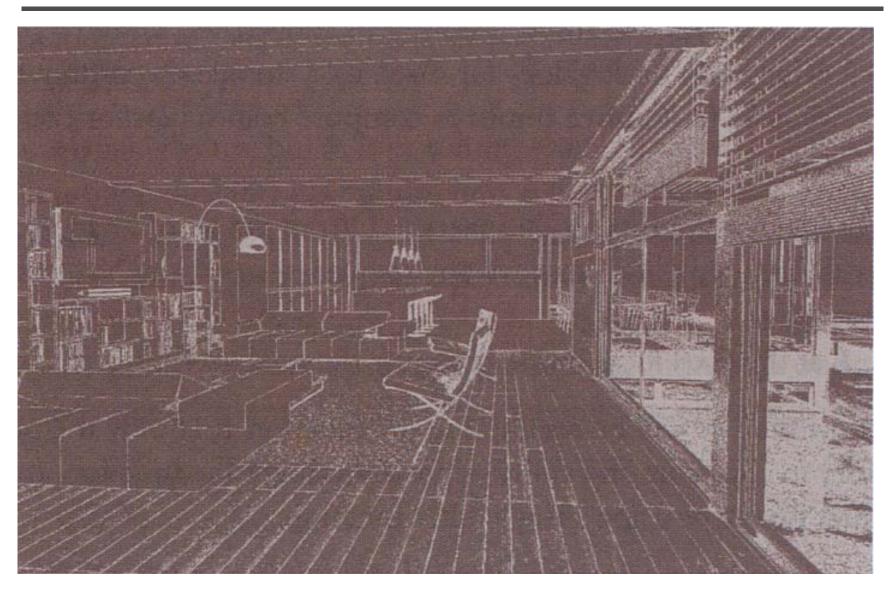

#### Reconstruction filters

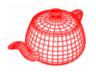

- Given the chosen image samples, we can do the following to compute pixel values.
  - 1. reconstruct a continuous function L' from samples
  - 2. prefilter L' to remove frequency higher than Nyquist limit
  - 3. sample L' at pixel locations
- Because we will only sample L' at pixel locations, we do not need to explicitly reconstruct L's. Instead, we combine the first two steps.

#### Reconstruction filters

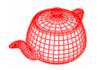

- Ideal reconstruction filters do not exist because of discontinuity in rendering. We choose nonuniform sampling, trading off noise for aliasing. There is no theory about ideal reconstruction for nonuniform sampling yet.
- Instead, we consider an interpolation problem

$$I(x,y) = \frac{\displaystyle\sum_{i} f(x-x_{i},y-y_{i}) L(x_{i},y_{i})}{\displaystyle\sum_{i} f(x-x_{i},y-y_{i})}$$
 final value

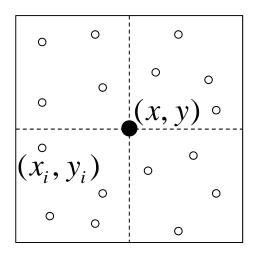

#### Filter

triangle)

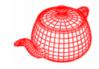

- provides an interface to f(x,y)
- Film stores a pointer to a filter and use it to filter the output before writing it to disk.

### Box filter

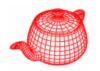

 Most commonly used in graphics. It's just about the worst filter possible, incurring postaliasing by high-frequency leakage.

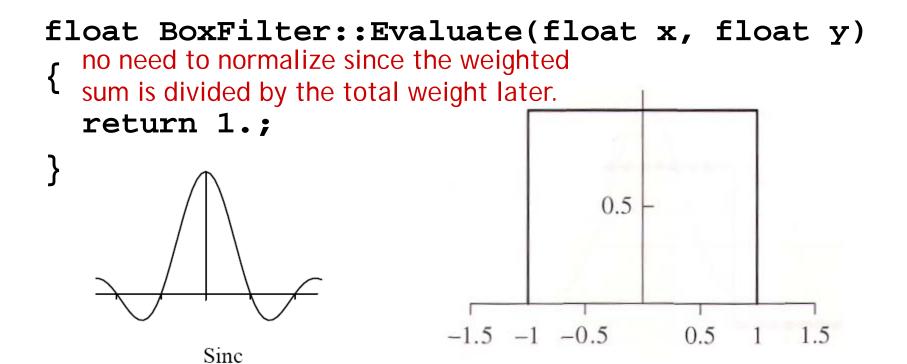

### Triangle filter

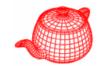

```
float TriangleFilter::Evaluate(float x, float y)
{
   return max(0.f, xWidth-fabsf(x)) *
      max(0.f, yWidth-fabsf(y));
}
```

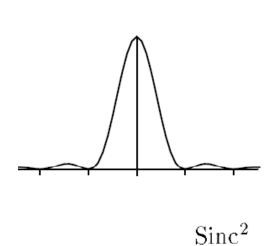

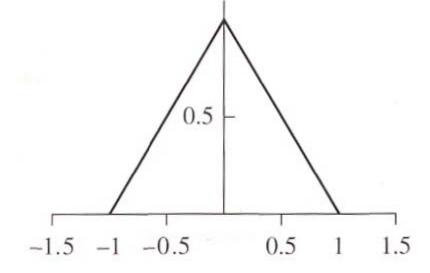

#### Gaussian filter

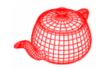

Gives reasonably good results in practice
 float GaussianFilter::Evaluate(float x, float y)
 return Gaussian(x, expX)\*Gaussian(y, expY);
 Gaussian essentially has a infinite support; to compensate this, the value at the end is calculated and subtracted.

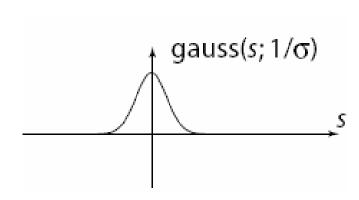

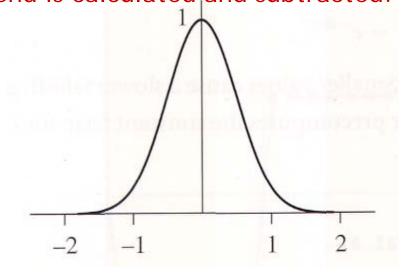

#### Mitchell filter

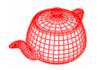

- parametric filters, tradeoff between ringing and blurring
- Negative lobes improve sharpness; ringing starts to enter the image if they become large.

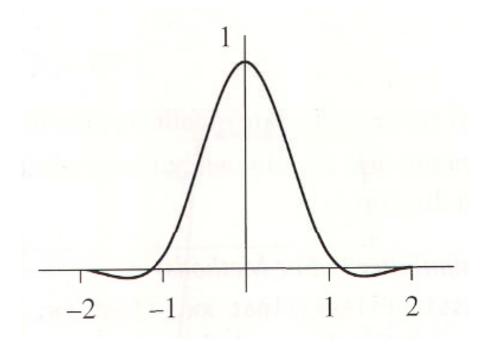

#### Mitchell filter

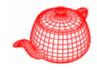

$$h(x) = \frac{1}{6} \begin{cases} (12 - 9B - 6C)x^3 + (-18 + 12B + 6C)x^2 + (6 - 2B) & |x| < 1\\ (-B - 6C)x^3 + (6B + 30C)x^2 + (-12B - 48C)x + (8B + 24C) & 1 < |x| < 2\\ 0 & otherwise \end{cases}$$

- Separable filter
- Two parameters,
   B and C, B+2C=1
   suggested

Sinc<sup>4</sup>

FFT of a cubic filter. Mitchell filter is a combination of cubic filters with C<sup>0</sup> and C<sup>1</sup> Continuity.

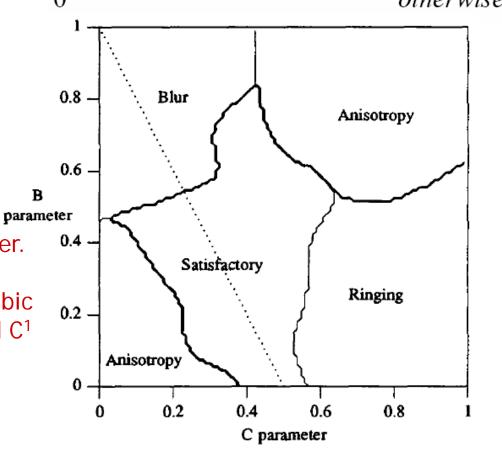

### Windowed sinc filter

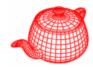

$$Lanczos \ w(x) = \frac{\sin \pi x / \tau}{\pi x / \tau}$$

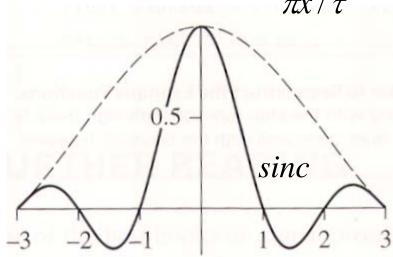

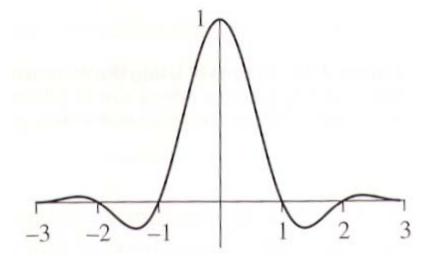

# Comparisons

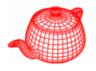

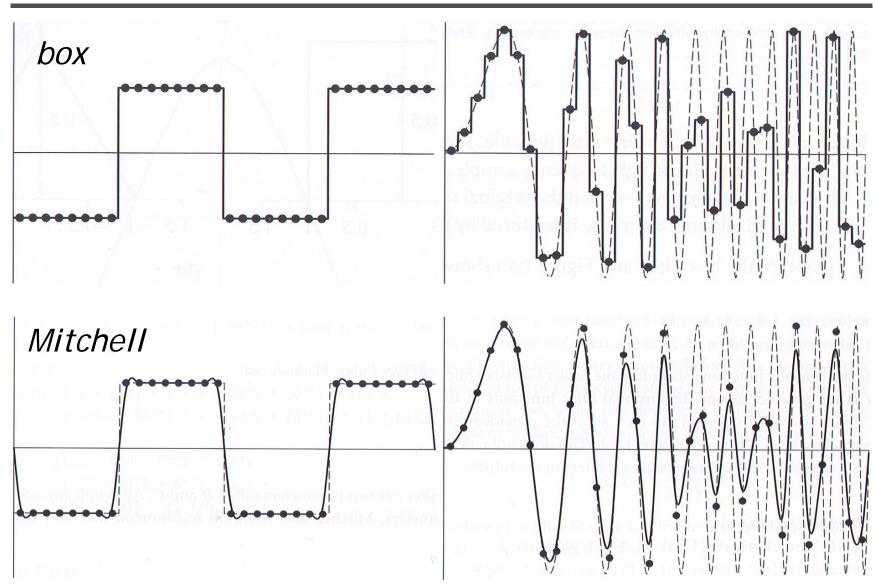

### Comparisons

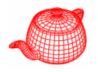

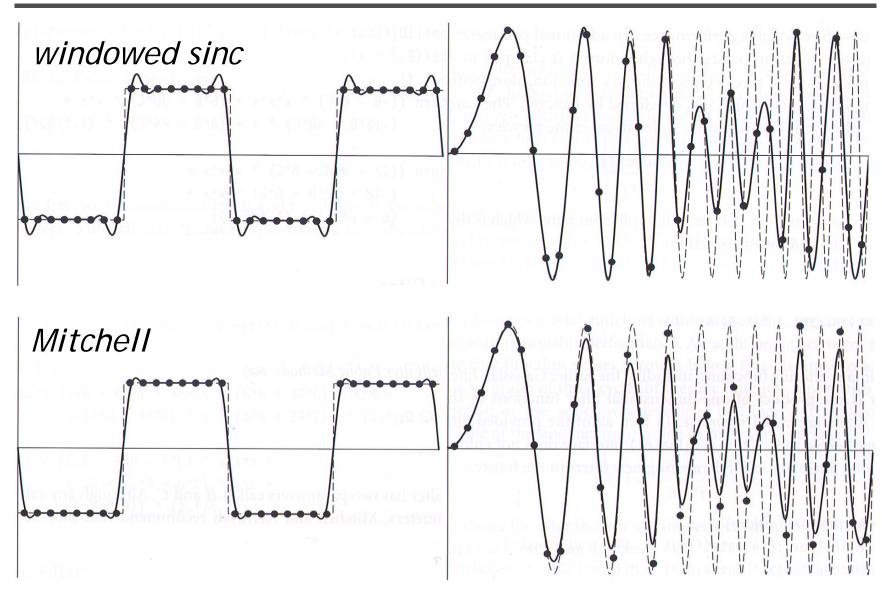

## Comparisons

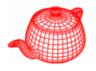

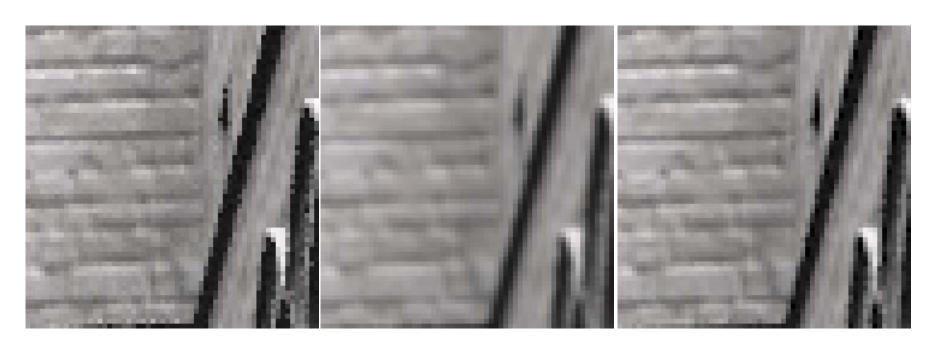

box Gaussian Mitchell

#### Film

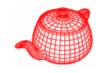

- **Film** class simulates the sensing device in the simulated camera. It determines samples' contributions to the nearby pixels and writes the final floating-point image to a file on disk.
- Tone mapping operations can be used to display the floating-point image on a display.
- core/film.\*

#### Film

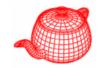

```
class Film {
public:
  Film(int xres, int yres)
       : xResolution(xres), yResolution(yres) { }
  add samples for later reconstruction by weighted average
  virtual void AddSample(const CameraSample &sample,
                            const Spectrum &L) = 0;
  simply sum samples' contributions, not average them. Pixels with
  more samples will be brighter. It is used by light transport methods
  such as MetropolisRender
  virtual void Splat(const CameraSample &sample,
                            const Spectrum &L) = 0;
```

#### Film

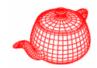

```
the sample extent could be a bit larger than the pixel extent
  virtual void GetSampleExtent(int *xstart,
    int *xend, int *ystart, int *yend) const = 0;
  virtual void GetPixelExtent(int *xstart,
    int *xend, int *ystart, int *yend) const = 0;
  be notified when a region has been recently updated. Do nothing as
  default.
  virtual void UpdateDisplay(int x0, int y0, int x1,
    int y1, float splatScale = 1.f);
  generate the final image for saving to disk or displaying. It accepts
  a scale factor.
  virtual void WriteImage(float splatScale = 1.f)=0;
  const int xResolution, yResolution;
};
```

#### ImageFilm

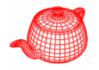

• film/image.cpp implements the only film plug-in in pbrt. It filters samples and writes the resulting image to disk.

### AddSample

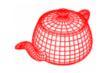

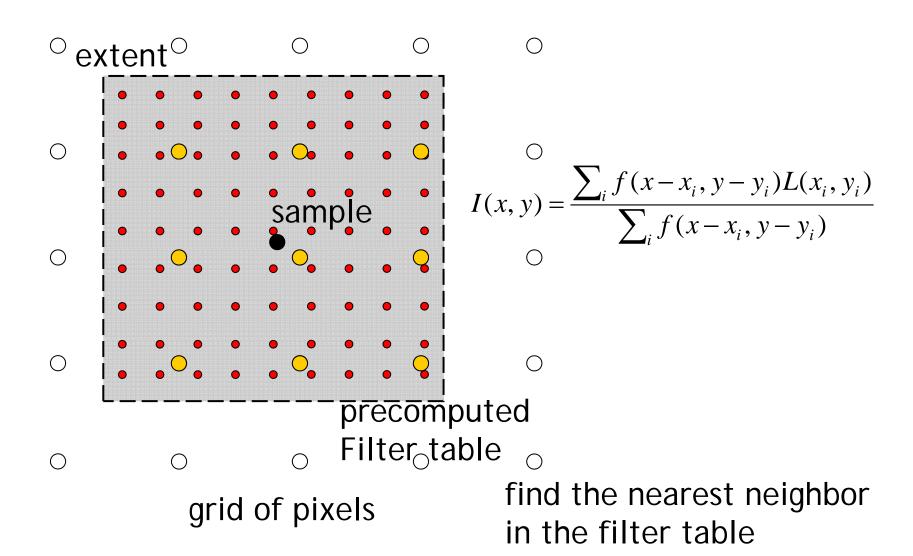

## Recent progresses on Poisson sampling

- On-the-fly computing
  - Scalloped regions [SIGGRAPH 2006]
- Tile-based
  - Recursive Wang tile [SIGGRAPH 2006]
- Parallel
  - Li-Yi Wei [SIGGRAPH 2008]
- Show three videos for them

### Fast Poisson-Disk Sampling

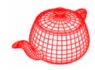

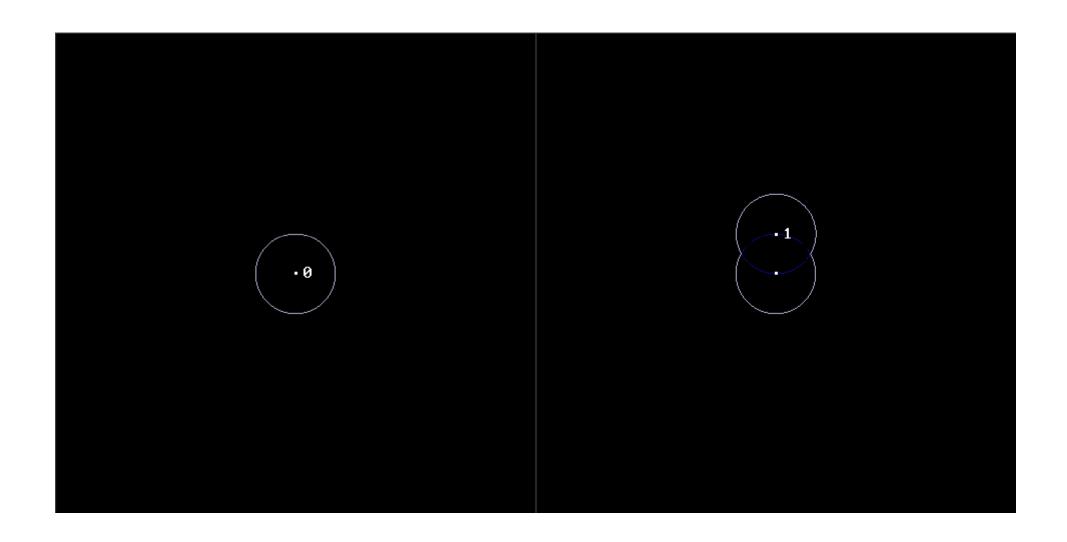

### Fast Poisson-Disk Sampling

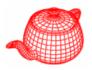

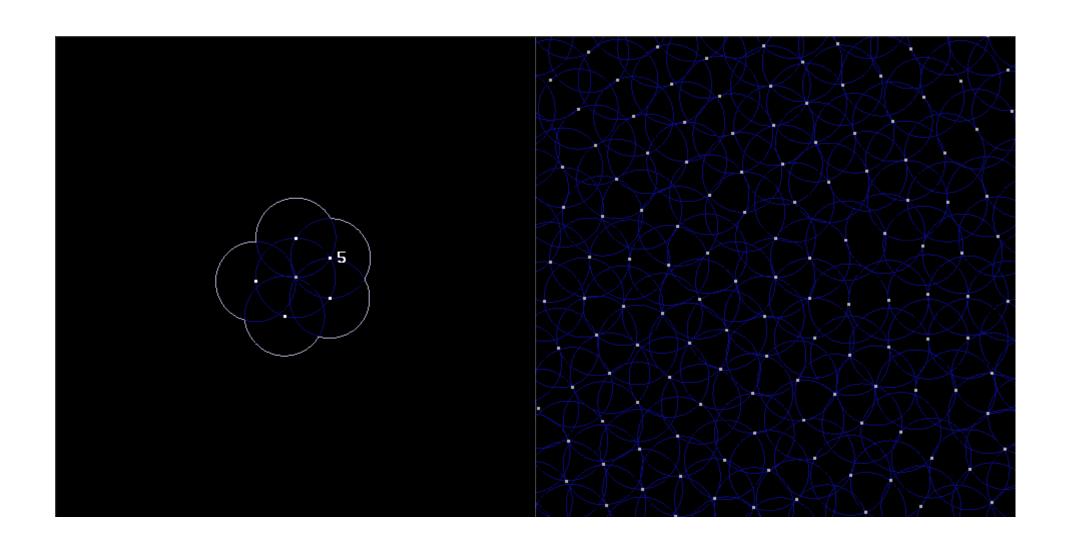

### Recursive Wang Tiles for Blue Noise

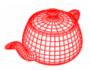

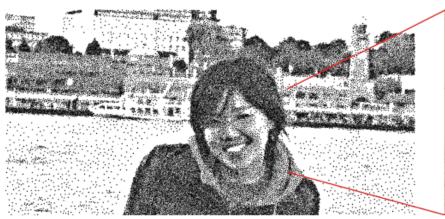

32,965 points, 22.75ms 1,449,011 points per second

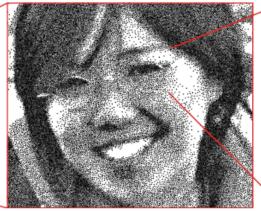

34,897 points, 15.7ms 2,222,739 points per second

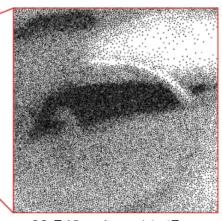

22,748 points, 11.67ms 1,949,272 points per second

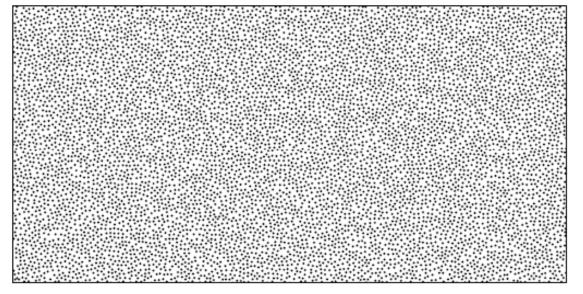

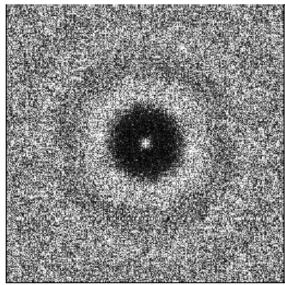